# **Chapter 9 – Interrupts**

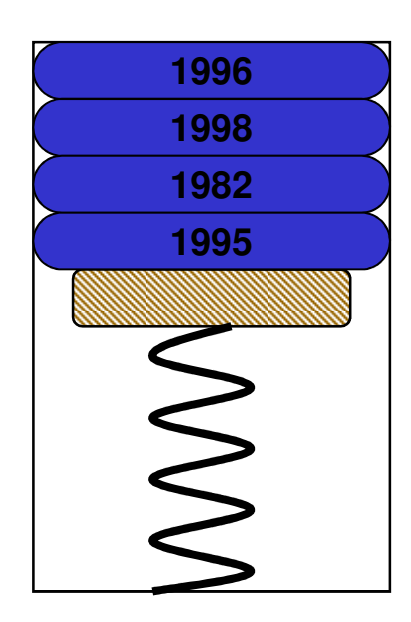

# **Topics to Cover…**

- k. **Interrupts**
- Interrupt Service Routines (ISR's) Π
- $\mathcal{L}_{\mathcal{A}}$  Watchdog Timer
	- Example 9.4 Watchdog ISR
- $\mathcal{L}_{\mathcal{A}}$ Energy Consumption
- **Processor Clocks** 
	- Example 9.2 Master Clock
- Π Low Power Modes
	- Example 9.3 Low-Power Mode
- Π Timers
	- Example 9.4 Interrupts w/Timer\_A
- $\mathcal{L}^{\mathcal{L}}$  Pulse Width Modulation (PWM)
	- Example 9.5 LED PWM w/Timer\_A
- **Speaker (Transducer)** 
	- Example 9.6 Speaker PWM w/Watchdog

#### **Interrupt Service Routine**

### **Interrupt Service Routines**

Interrupt

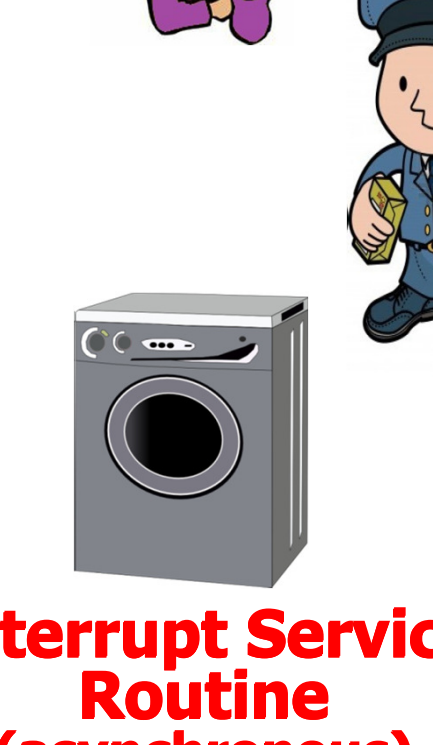

### Interrupt Service<br>Routine (asynchronous)(asynchronous)

## **Interrupts**

- k. Execution of a program normally proceeds predictably, with *interrupts* being the exception.
- F **An interrupt is an asynchronous signal indicating** something needs attention.
	- ٠ ■ Some event has occurred
	- ٠ ■ Some event has completed
- k. **The processing of an interrupt subroutine uses the stack.** 
	- П  $\textcolor{red}{\bullet}$  Processor stops with it is doing,
	- ٠ **Stores enough information on the stack to later resume,**
	- П **EXECUTES an** *interrupt service routine* **(ISR)**,
	- ٠ restores saved information from stack (**RETI**),
	- П **and then resumes execution at the point where the** processor was executing before the interrupt.

## **Interrupt Flags**

- $\mathcal{L}_{\mathcal{A}}$  Each interrupt has a flag that is raised (set) when the interrupt is pending.
- $\overline{\mathbb{R}^2}$  Each interrupt flag has a corresponding enable bit – setting this bit allows a hardware module to request an interrupt.
- $\mathbb{R}^3$  Most interrupts are **maskable**, which means they can only interrupt if
	- 1) Individually enabled and
	- 2) general interrupt enable (GIE) bit is set in the status register (SR).
- $\mathcal{L}_{\mathcal{A}}$  Reset and Non-Maskable Interrupts (NMI) are reserved for system interrupts such as power-up (PUC), external reset, oscillator fault, illegal flash access, watchdog, and illegal instruction fetch.

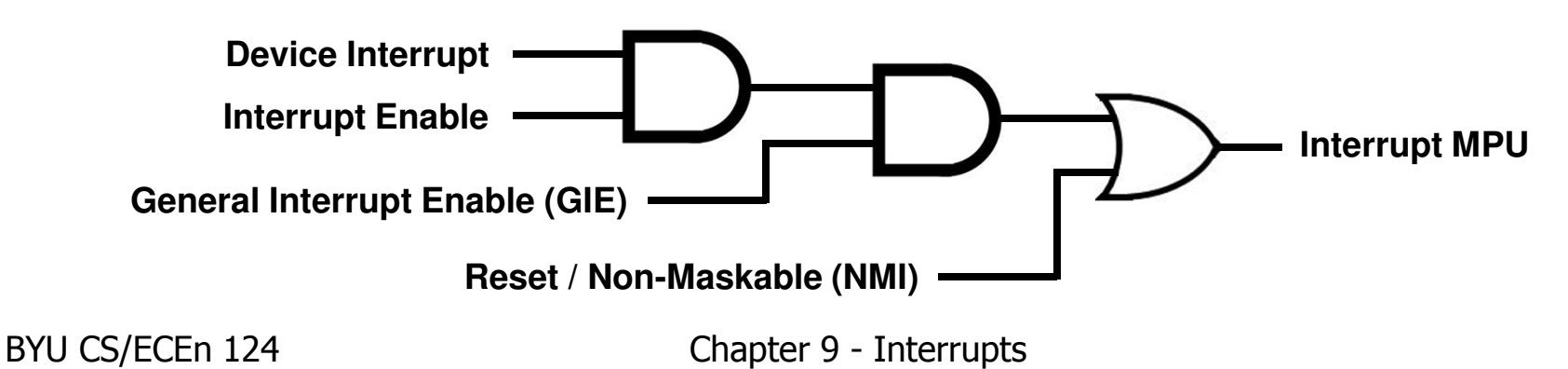

**Interrupts**

# **Interrupt Vectors**

- k. **The CPU must know where to fetch the next instruction following an interrupt.**
- k. **The address of an ISR is defined in** an interrupt vector.
- F ■ The MSP430 uses vectored interrupts where each ISR has its own vector stored in a vector tablelocated at the end of program memory.
- $\mathbb{R}^2$ • Note: The *vector table* is at a fixed location (defined by the processor data sheet), but the ISRs can be located anywhere in memory.

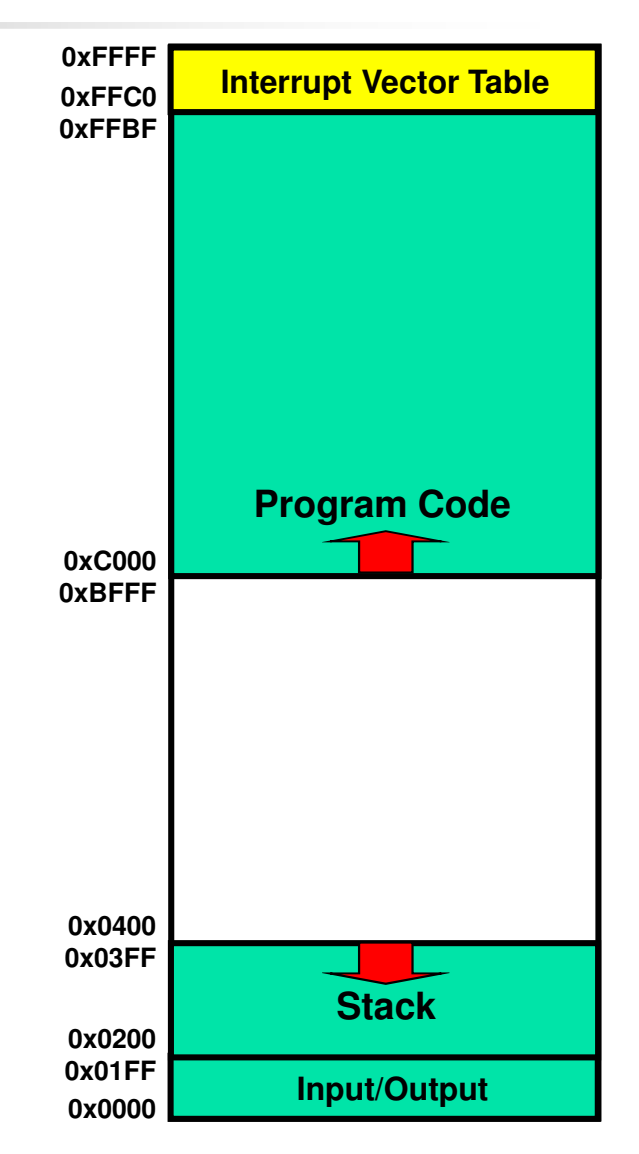

## **MSP430 Interrupt Vectors**

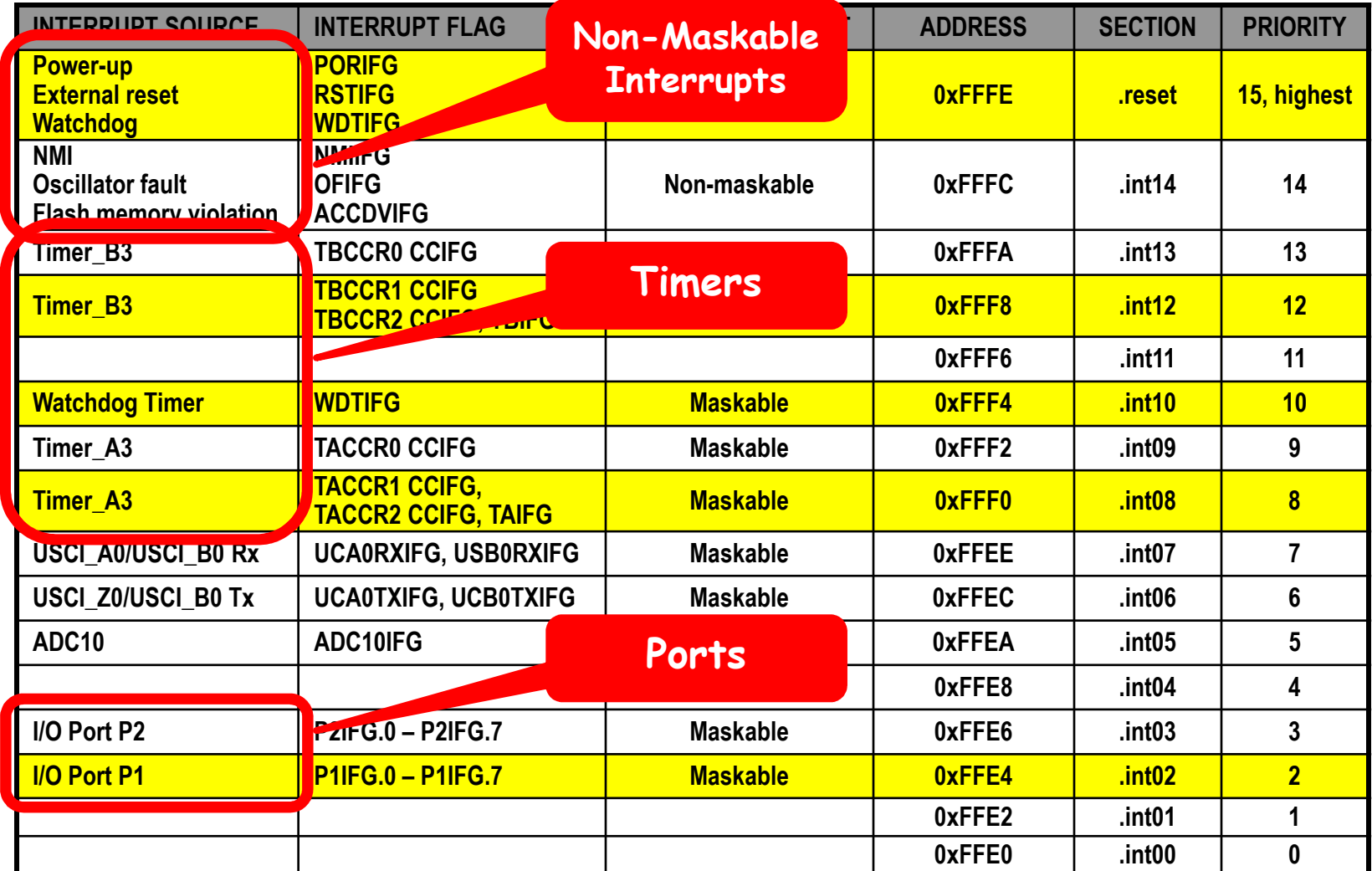

# **Processing an Interrupt…**

- 1. Processor completes execution of current instruction.
- 2. Master Clock (MCLK) started (if CPU was off).
- 3. Processor pushes Program Counter (PC) on stack.
- 4. Processor pushes Status Register (SR) on stack.
- 5. Interrupt w/highest priority is selected.
- 6. Interrupt request flag cleared (if single sourced).
- 7. Status Register is cleared:
	- -Disables further maskable interrupts (GIE cleared)
	- -Terminates low-power mode
- 8. Processor fetches interrupt vector and stores it in the program counter.
- 9. User ISR must do the rest!

### **Interrupt Service Routine**

## **Return From Interrupt**

#### k. **Single operand instructions:**

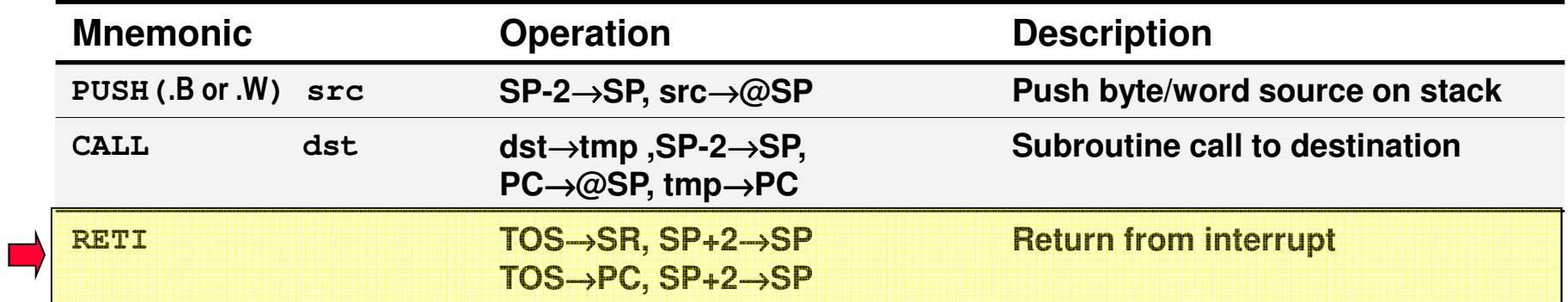

#### k. **Emulated instructions:**

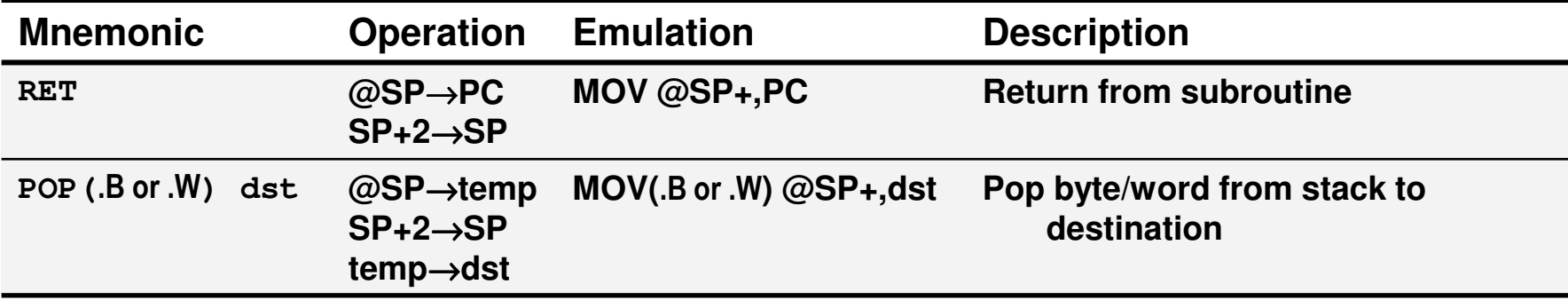

#### **Interrupts**

# **Interrupt Stack**

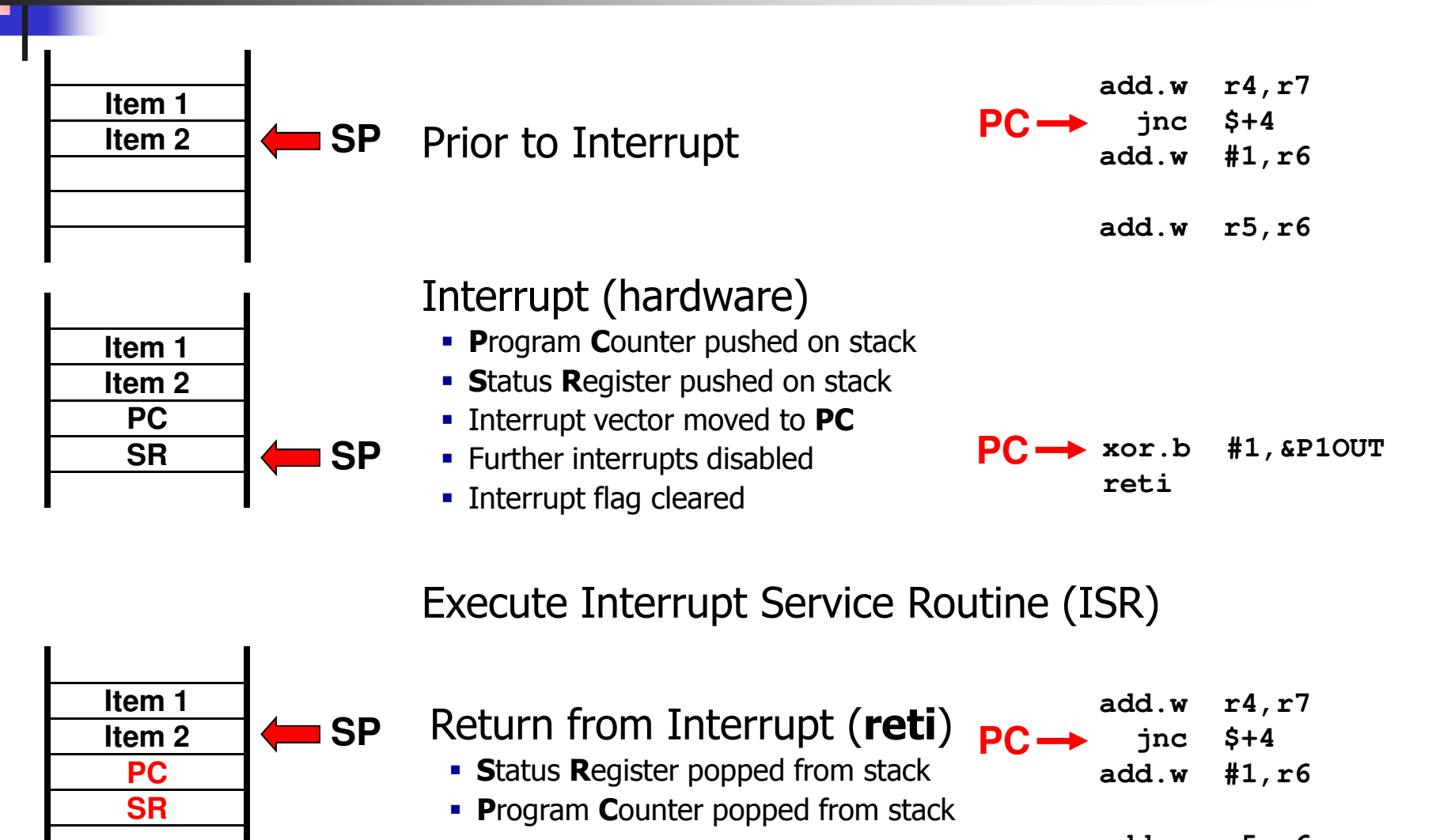

**add.w r5,r6**

BYU CS/ECEn 124 Chapter 9 - Interrupts 10

## **Interrupt Latency**

- П The time between the interrupt request and the start of the ISR is called latency
	- **MSP430 requires 6 clock cycles before the ISR begins** П executing
	- An ISR may be interrupted if interrupts are enabled in the ISR
- × ■ Well-written ISRs:
	- Should be short and fast get in and get out
	- u Require a *balance* between doing very little – thereby leaving the background code with lots of processing – and doing a lot and leaving the background code with nothing to do
- F **Applications that use interrupts should:** 
	- u Disable interrupts as little as possible
	- **Respond to interrupts as quickly as possible** П
	- **Communicate w/ISR only through global variables (never** П through registers!!!)

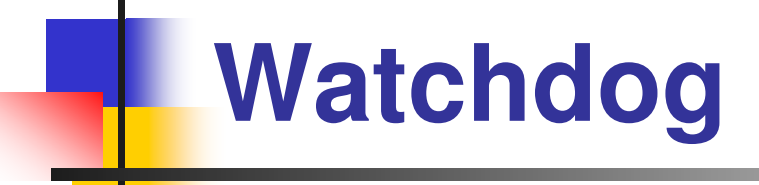

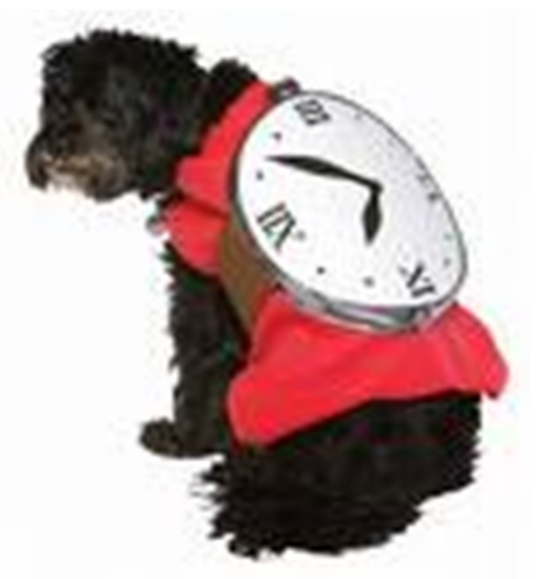

### **Watchdog**

# **Watchdog Timer**

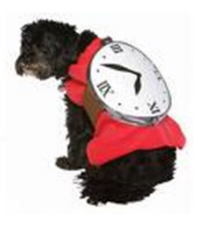

- o, The MSP430 watchdog can be configured as a COP (computer operating properly) device or as a timer.
- $\mathcal{L}^{\text{max}}_{\text{max}}$  The primary function of the watchdog timer (WDT+) module is to perform a controlled system restart after a software problem occurs.
	- After a power-up cycle (PUC), the WDT+ module is automatically configured in watchdog mode with an initial 32768 clock cycle reset interval using the DCOCLK.
	- П The user must setup or halt the WDT+ prior to the expiration of the initial reset interval, else an unmasked system reset is generated.
- $\mathbb{R}^3$ If the watchdog function is not needed in an application, the module can be configured as an interval timer and can generate interrupts at selected time intervals.

#### **Watchdog**

# **WDT+ Control Register (WDTCTL)**

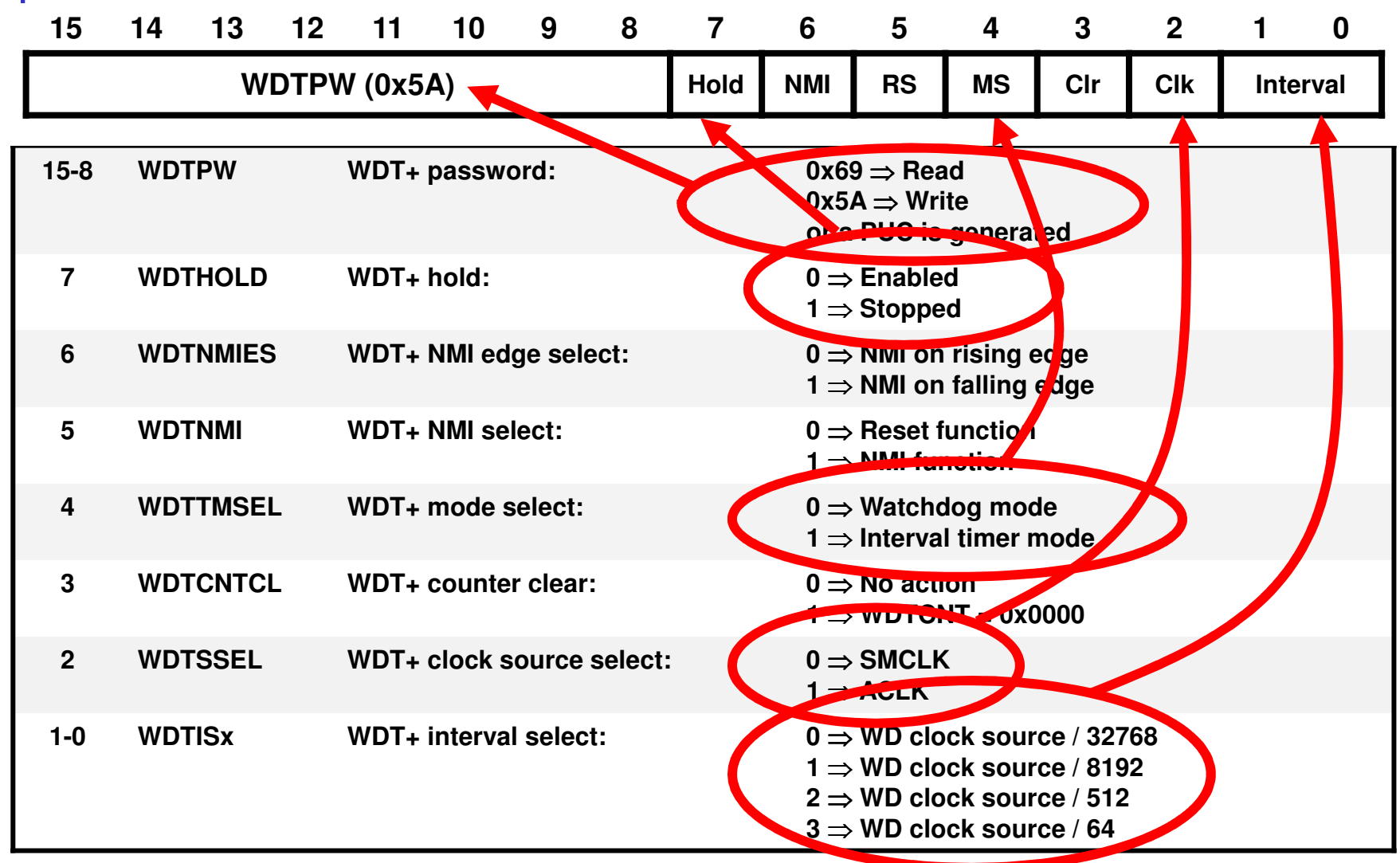

#### **Watchdog**

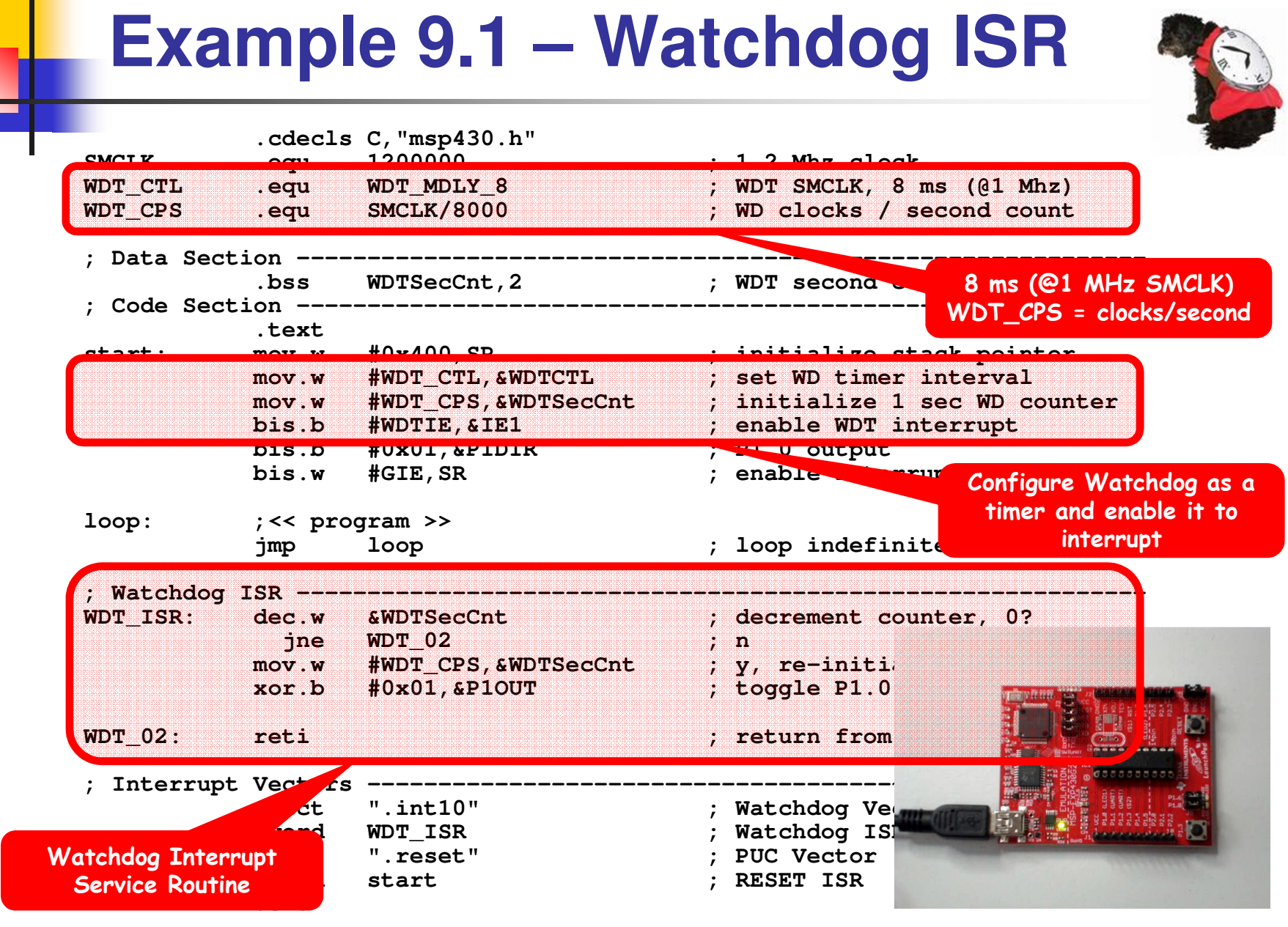

BYU CS/ECEn 124 Chapter 9 - Interrupts 15

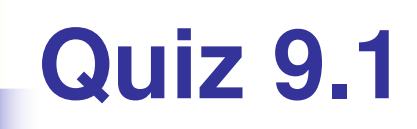

1. What conditions must be met before a device can interrupt the computer?

2. What is saved on the stack when an interrupt occurs?

- 3. Where are interrupt vectors located in memory? ISRs?
- 4. (T or F) Interrupts are predictable asynchronous events.

# **Energy Consumption**

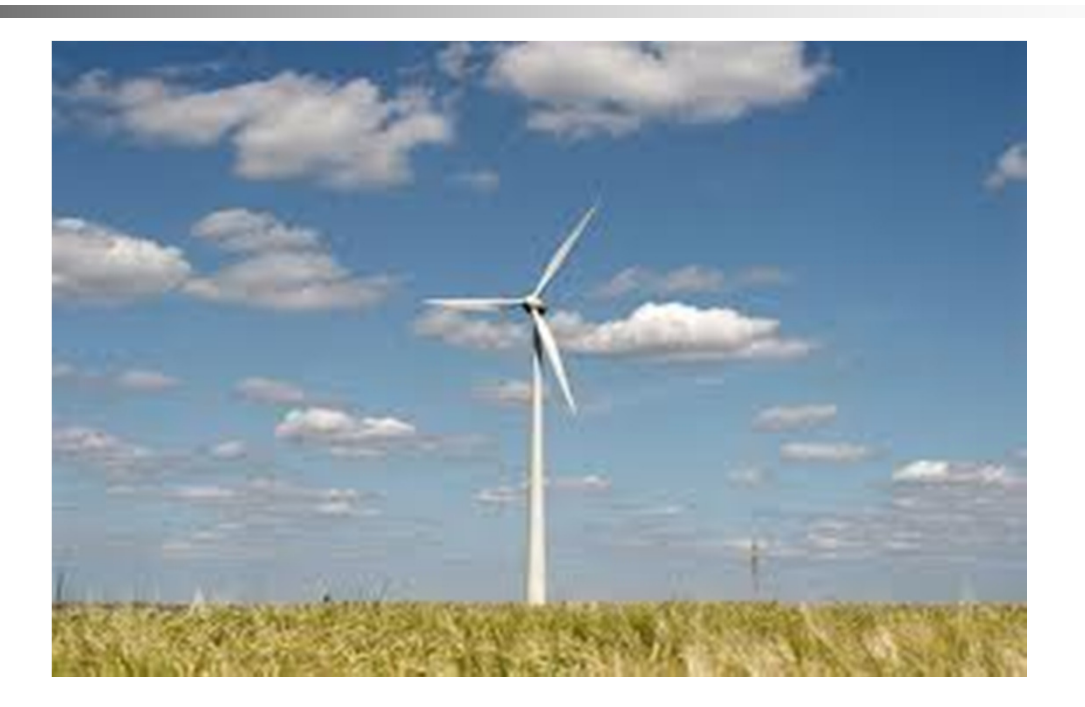

# **U.S. Energy Consumption**

- $\mathbb{R}^n$ ■ The United States is the 2nd largest energy consumer in terms of total use in 2010<sup>1</sup> in the world.
- $\mathcal{L}_{\mathcal{A}}$ Not getting better – everyone must do their part.
- $\overline{\mathbb{R}}$ **How could I lower home energy consumption?** 
	- Turn off lights
	- **Turn down thermostat**
	- **■** Unplug appliances not in use
	- Use slower motor speeds
	- Heat/cool at a slower rate
	- **Improve insulation**
	- **Purchase energy efficient appliances**
	- **Eliminate unnecessary living space**
- $\mathbb{R}^n$ ■ How could I make computers more energy efficient?

**Energy Consumption**

# **Computer Energy Consumption**

- $\mathbb{R}^n$  Computers occupy a small but growing percentage of annual U.S. electricity consumption.
	- Estimates vary for 3% to 13% of entire U.S. supply.
	- u Hidden costs – every 100 watts consumed by computersrequires 50 watts of cooling.
	- **Computers are ubiquitous found in every energy sector.**
- k. **Contemporary processors require more electricity than** their predecessors.
- k. **Server farms, supercomputers, web hosting, scientific** simulations, 3D rendering, search engines,…
	- П Google uses enough energy to continuously power 200,000 homes (260 million watts  $-$  1/4 output of a nuclear power plant).
	- П One Google search is equal to turning on a 60W light bulb for 17 seconds.

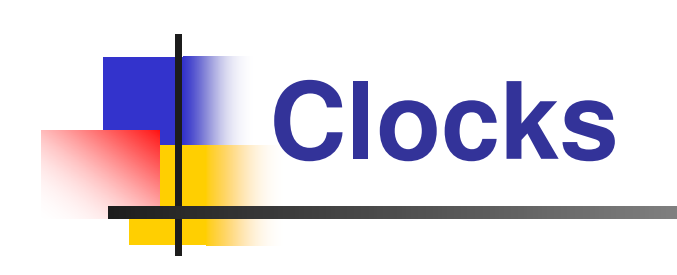

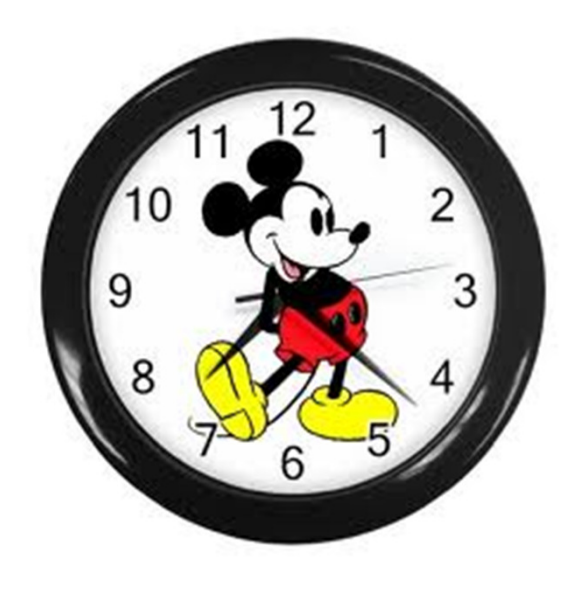

### **Processor Clock Speeds**

- $\overline{\mathcal{A}}$  Often, the most important factor for reducing power consumption is slowing the clock down.
	- П Faster clock = Higher performance, more power required
	- **Slower clock = Lower performance, less power required** П

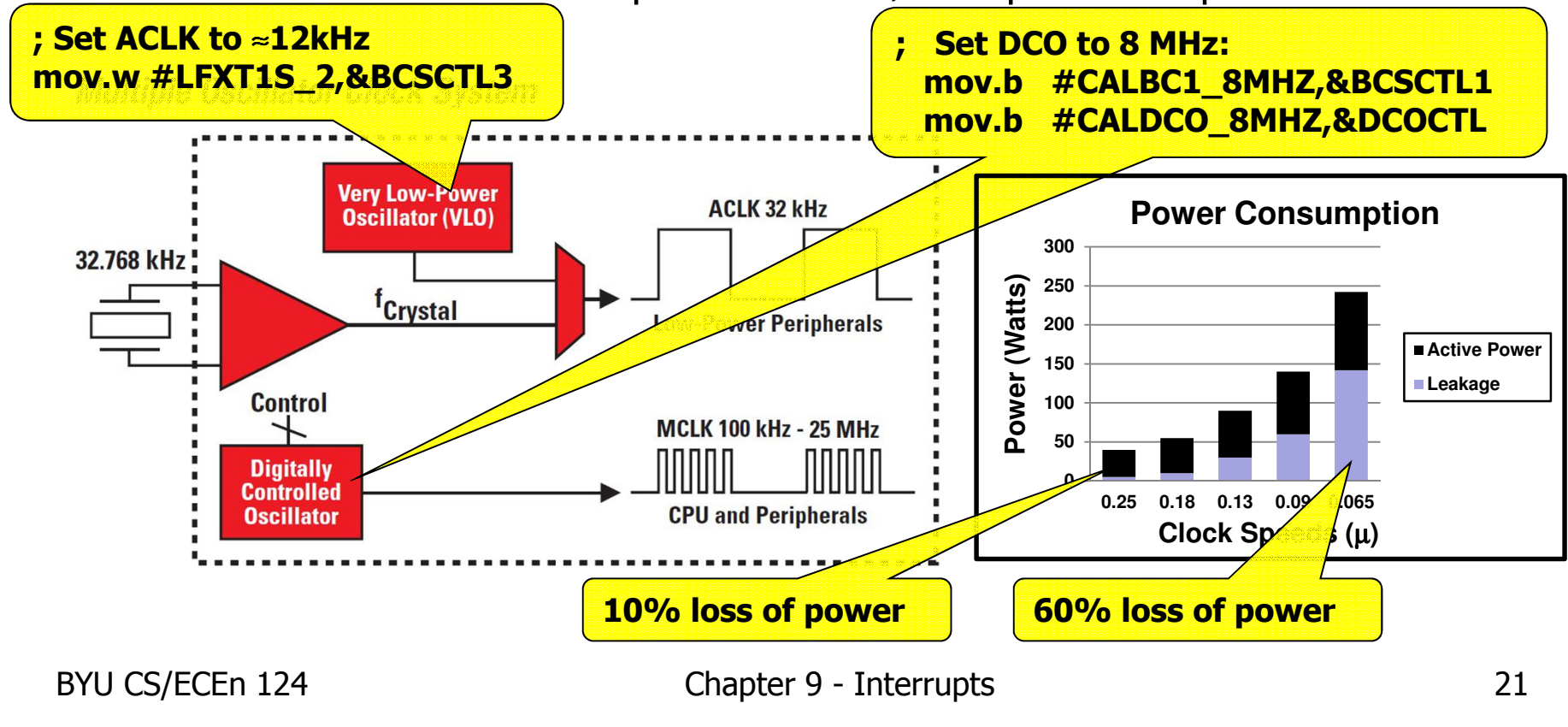

#### **Interrupts**

#### **Example 9.2 – Clock Speed.cdecls C,"msp430.h" SMCLK .equ 1200000 ; 1.2 Mhz clock WDT\_CTL .equ WDT\_MDLY\_8 ; WDT SMCLK, 8 ms (@1 MHz) WDT\_CPS .equ SMCLK/8000 ; WDT clocks / second count** Conditionally assemble **8 MHz flag**  setting new DCO constants (for 8 MHz)**; Code Section ------------------------------------------------------------.textstart:** mov.w #0x0400,SP ; init<br>mov.w #WDTPW|WDTHOLD,&WDTCTL stop WDT mov.w **mov.w #WDTPW|WDTHOLD,&WDTCTL ; stop WDT** Nested delay loop to **.** set DCO to 8 blink LED**mov.b #CALBC1\_8MHZ,&BCSCTL1 ; set range BICTOR SERVICE mov.b #CALDCO\_8MHZ,&DCOCTL ; set DCO step + modulation .endif**DIS.D **bis.b #0x01,&P1DIR ; set P1.0 as output FOUR EMPRESSEDED mainloop: xor.b #0x01,&P1OUT ; toggle P1.0** ; use R14 as c **delaylp1:**  $mov.w$  **#0,r15** *j* **use R15 as delaylp1:** delaylp2: dec.w **r15** ; delay over?<br>
ine delaylp2 ; n **jne delaylp2**<br>**dec.w r14 c.w r14** ; y, outer loop in the delaylpl in the delaylpl **jne**<br> **delaylp1**<br> **jmp**<br> **mainloop jmp mainloop ; y, toggle led Allen De Charles** ; Interrupt Vectors -.sect  $"$ .reset" ; MSP430 RESET .word start **in the start is start addres .end**

BYU CS/ECEn 124 Chapter 9 - Interrupts 22

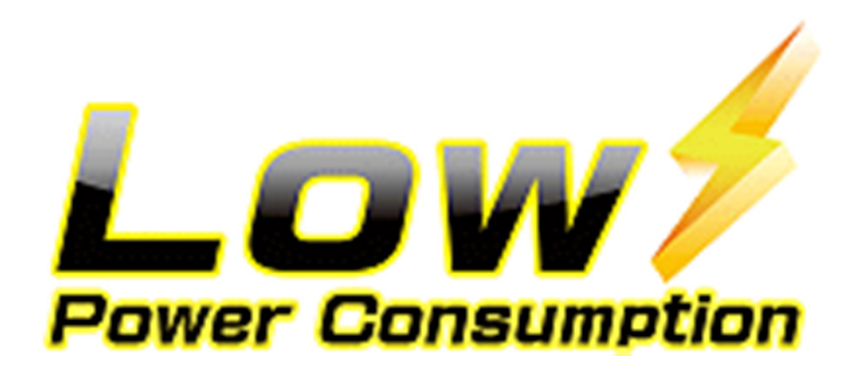

### **Low-Power Mode**

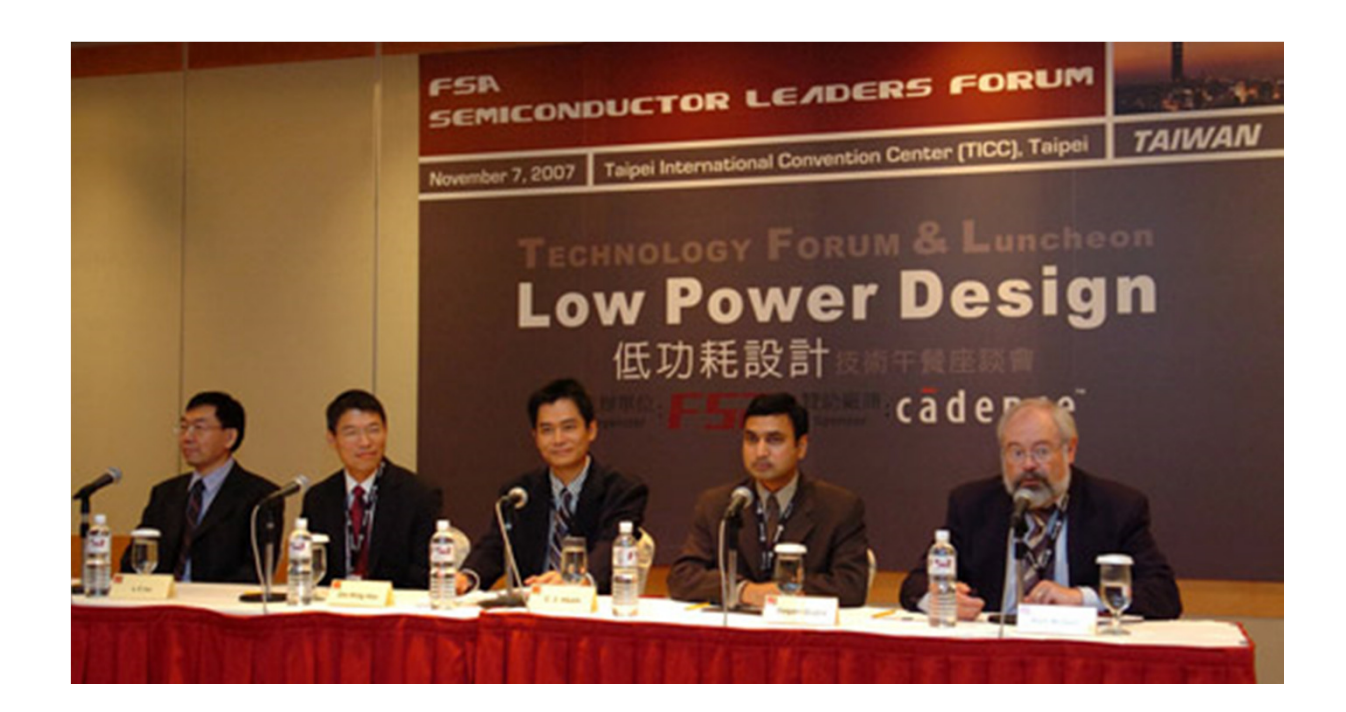

### **MSP430 Clock Modes**

- × **Another method to reduce power consumption is to turn off** some (or all) of the system clocks.
- П A device is said to be *sleeping* when in low-power mode; waking refers to returning to active mode.

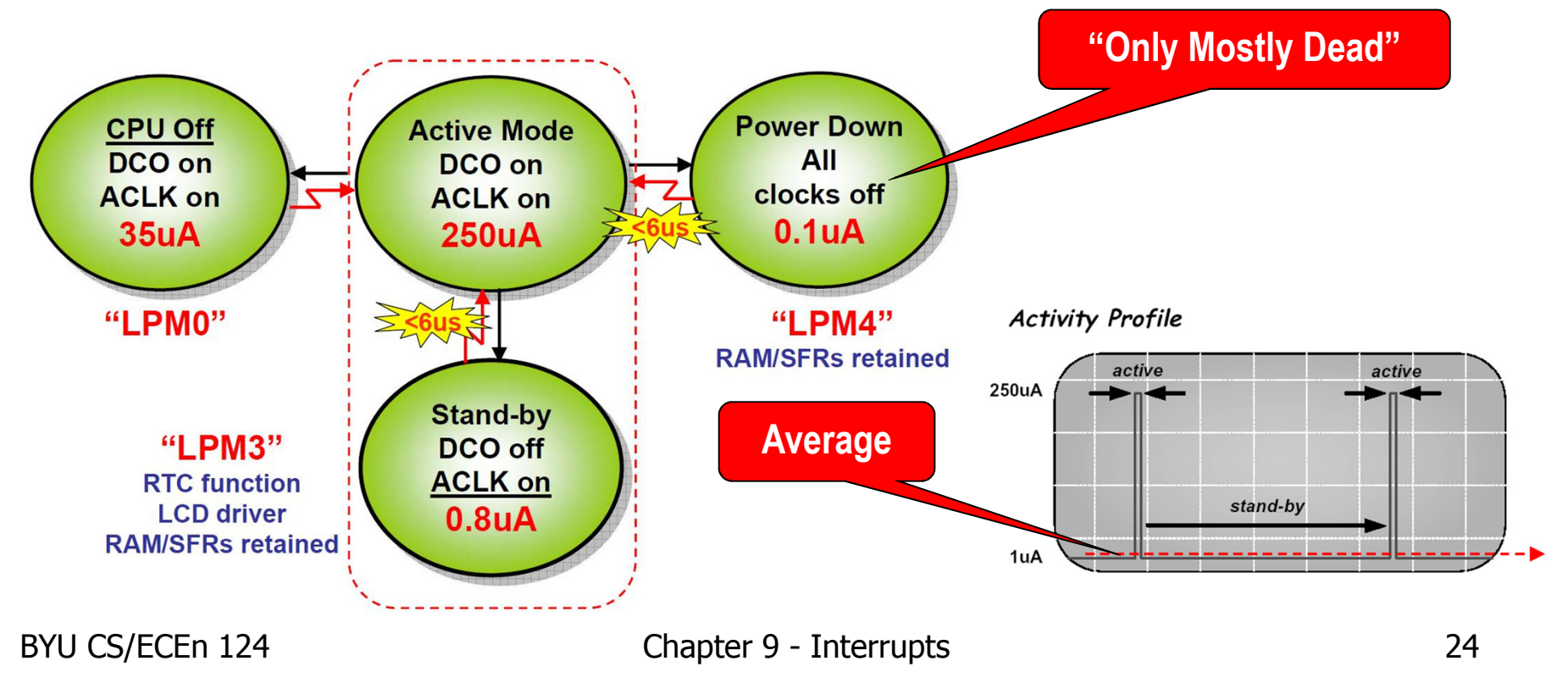

## **MSP430 Clock Settings**

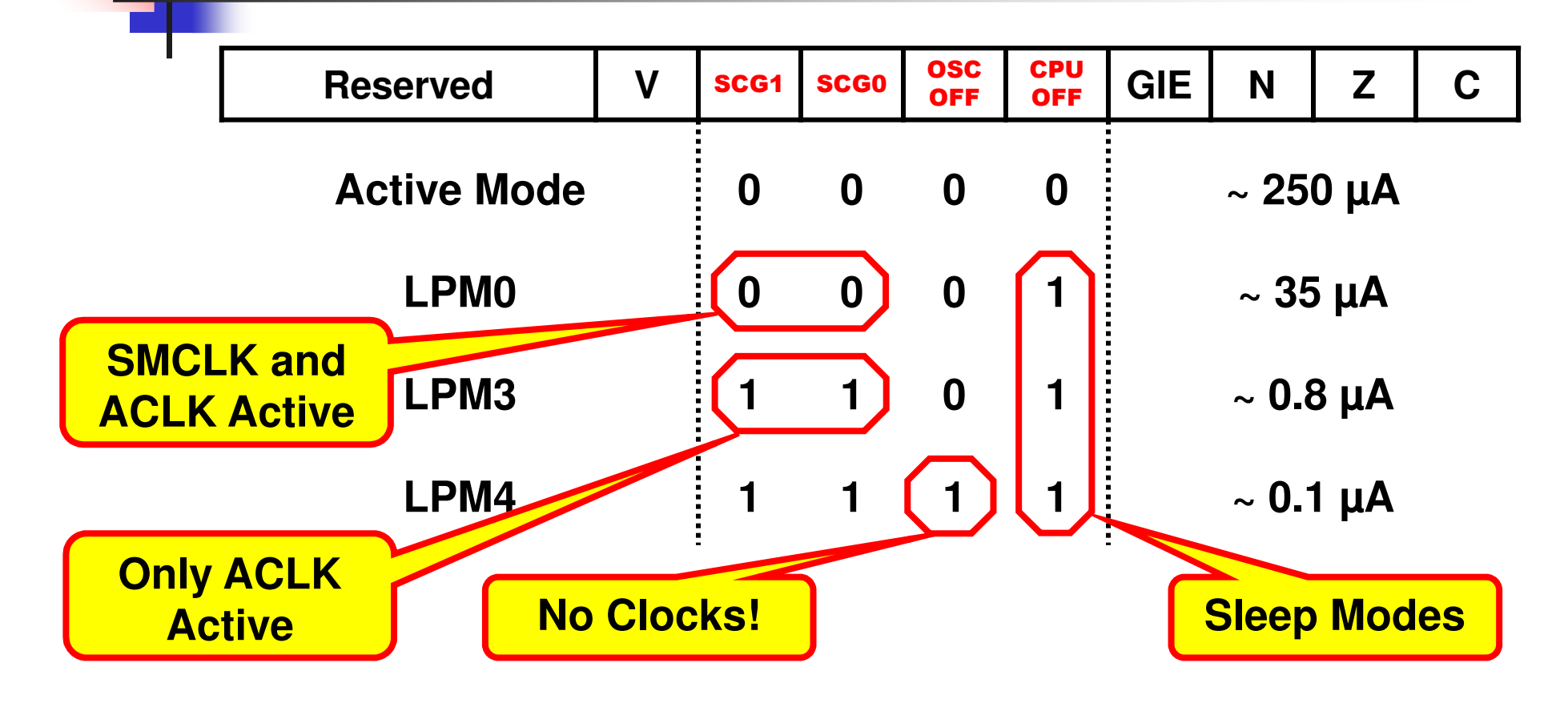

**; enable interrupts / enter low-power mode 0bis.w #LPM0+GIE,SR ; LPM0 w/interrupts**

BYU CS/ECEn 124 Chapter 9 - Interrupts 25

#### **Low-Power Mode**

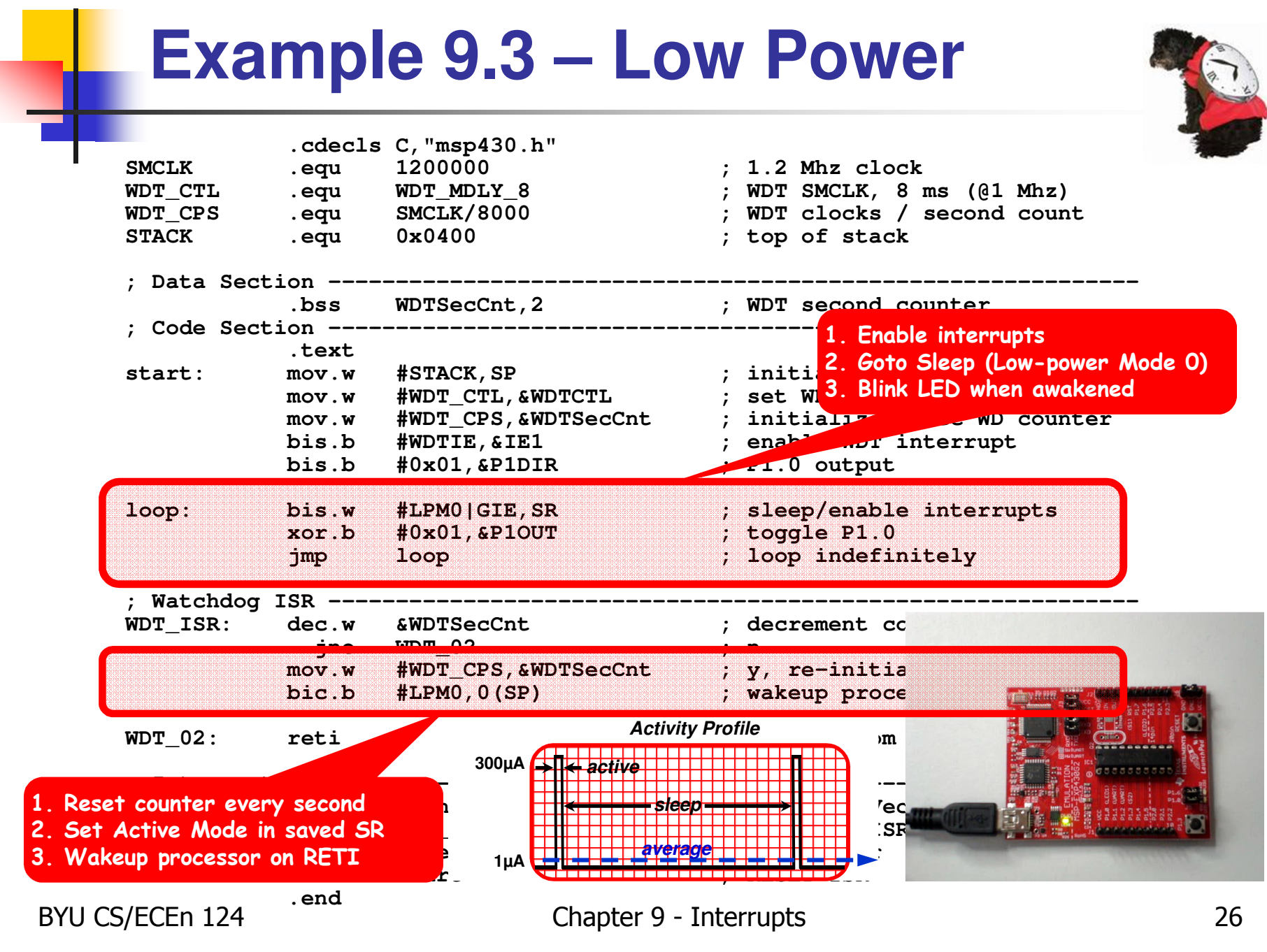

## **Lower Power Savings**

 $\overline{\mathbb{R}^2}$  Finally, powering your system with lower voltages means lower power consumption as well.

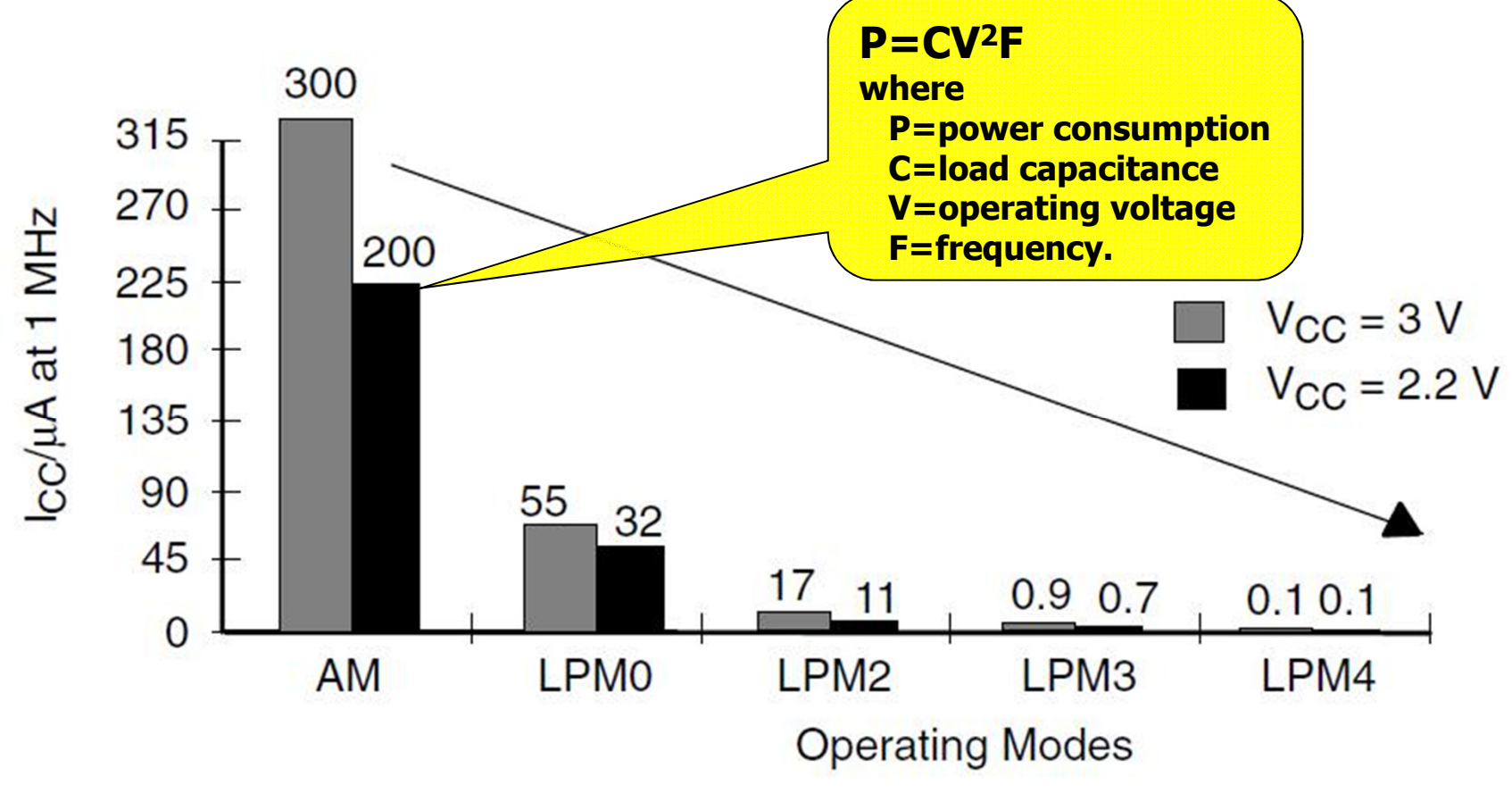

BYU CS/ECEn 124 Chapter 9 - Interrupts 27

# **Principles of Low-Power Apps**

- k. Maximize the time in low-power modes.
- k. Sleep as long as possible and use interrupts to wakeup.
- k. Use the slowest clock while still meeting processing needs.
- k. Switch on peripherals only when needed (ie, switch off peripherals when not needed).
- k. **Use low-power integrated computer peripherals.** 
	- Timers: Timer\_A and Timer\_B for PWM
	- A/D convertors, flash, LCD's
- k. **Diagoral Exercice 15 and 15 and 15 and 16 and 16 and 16 and 16 and 16 and 16 and 16 and 16 and 16 and 16 and 16 and 16 and 16 and 16 and 16 and 16 and 16 and 16 and 16 and 16 and 16 and 16 and 16 and 16 and 16 and 16 and** 
	- **Calculated branches instead of flag polling.**
	- u Fast table look-ups instead of iterative calculations.
	- u Use in-line code instead of frequent subroutine / function calls.
	- u More single-cycle CPU register usage.

# **Quiz 9.2**

- 1. Why is low-power usage an important issue?
- 2. What power mode is used by ISRs?
- 3. Name 3 ways to reduce power consumption.
	- 1.
	- 2.
	- 3.
- 4. Approximately what percentage less power is consumed in a given time period by sleeping?

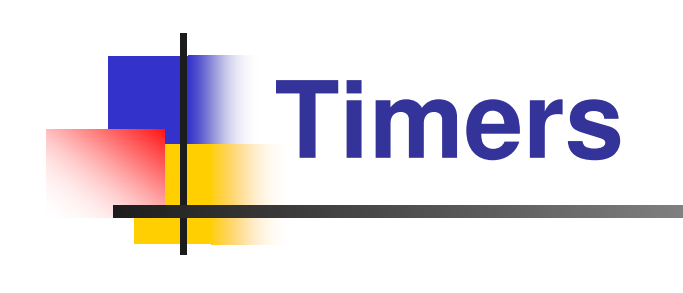

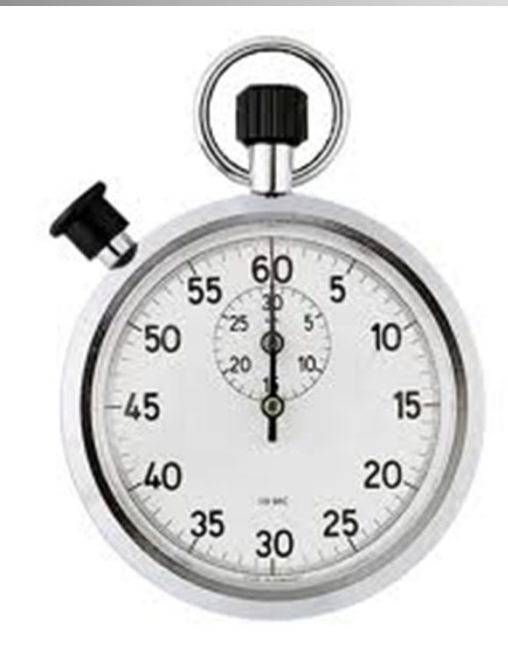

**Timers**

### **Timers**

- $\mathbb{R}^n$ System timing is fundamental for real-time applications
- $\mathcal{C}^{\mathcal{A}}$  The main applications of timers are to:
	- **generate events of fixed time-period**
	- П allow periodic wakeup from sleep
	- u count transitional signal edges
	- u replace delay loops allowing the CPU to sleep between operations, consuming less power
	- П maintain synchronization clocks
	- П debounce mechanical devices
	- П real-time clocks
	- u control simulations
	- u measure rates
	- П Pulse Width Modulation

**Timers**

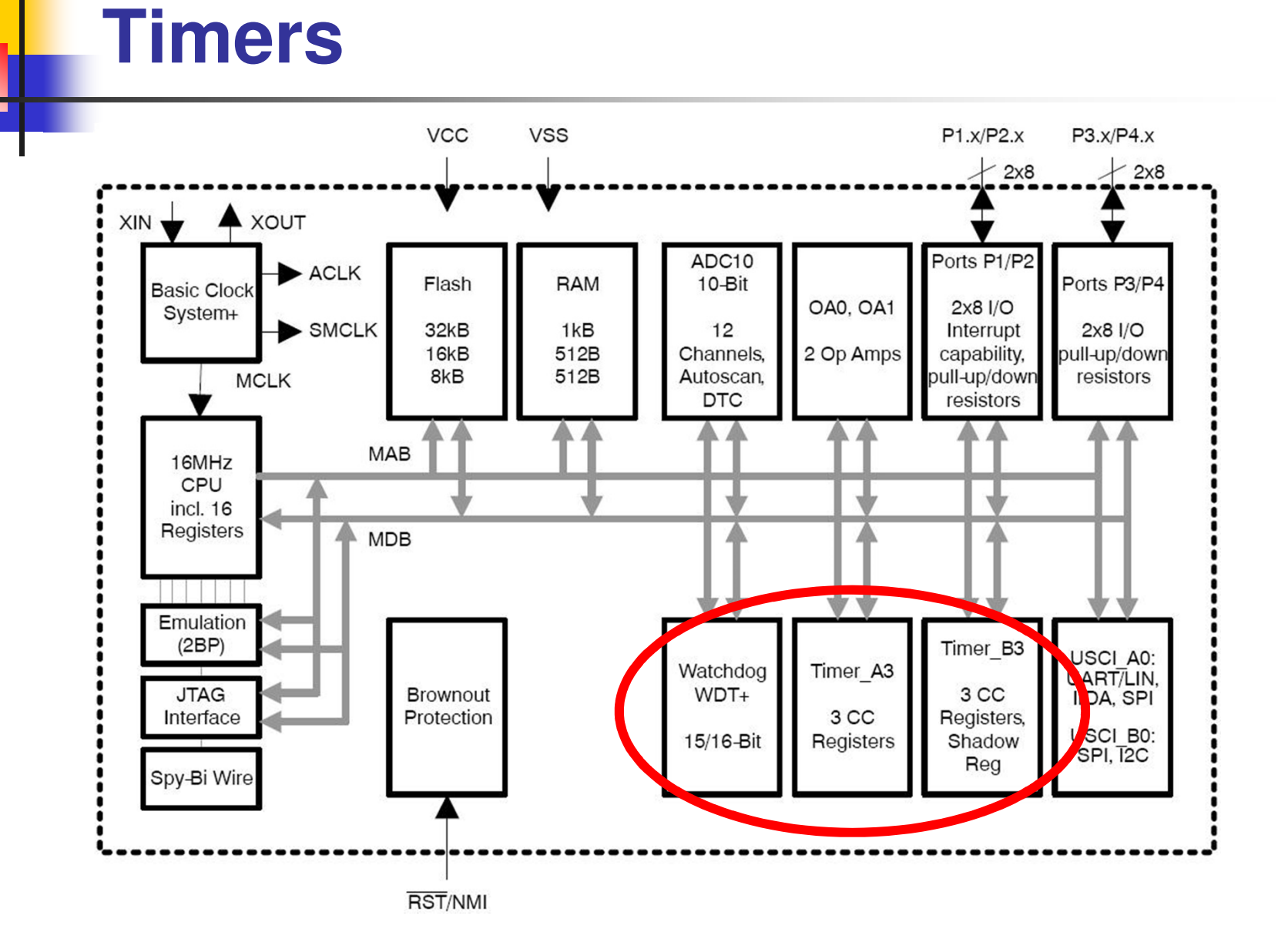

BYU CS/ECEn 124 Chapter 9 - Interrupts 32

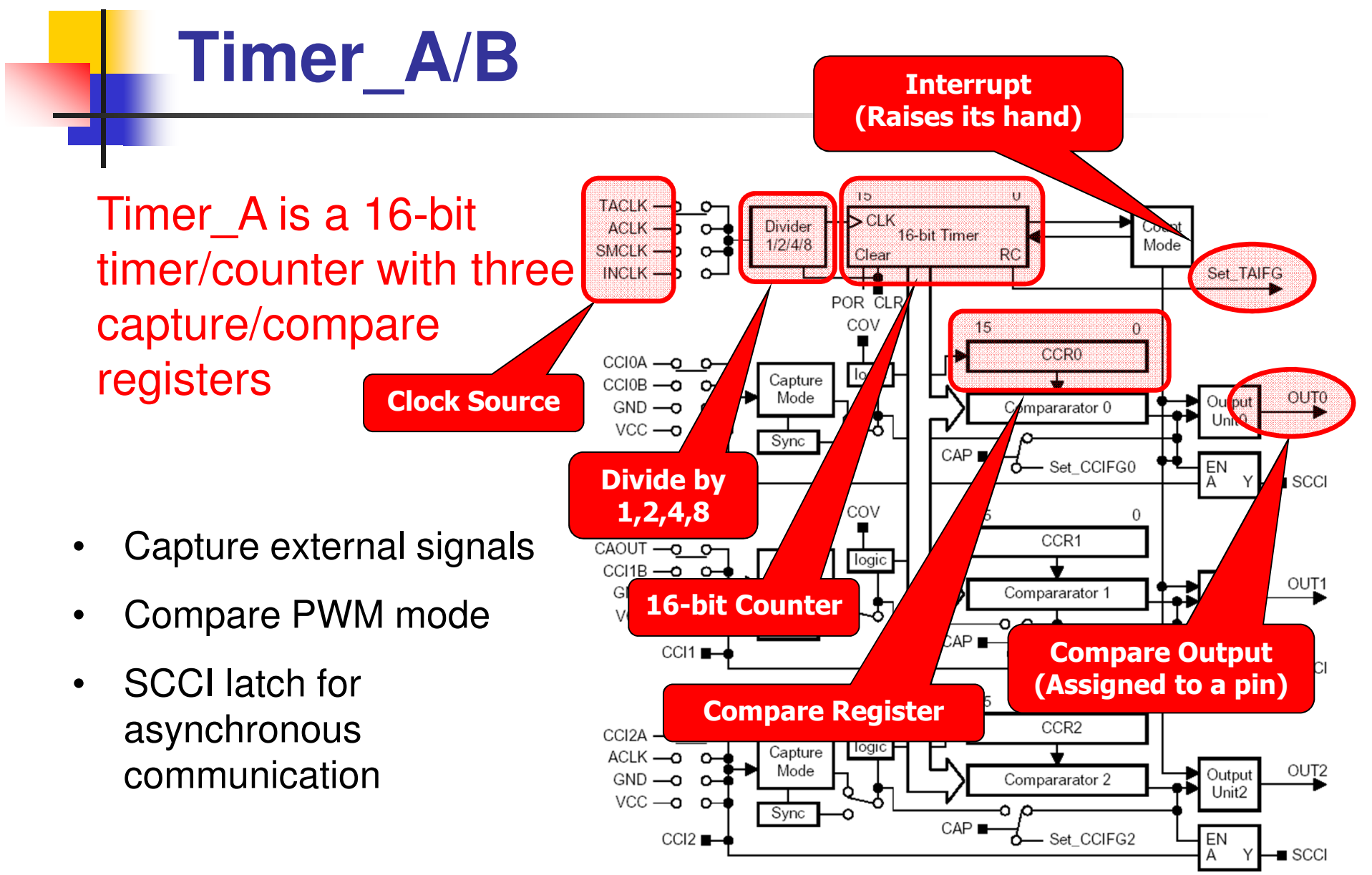

**Timers**

# **Timer Registers**

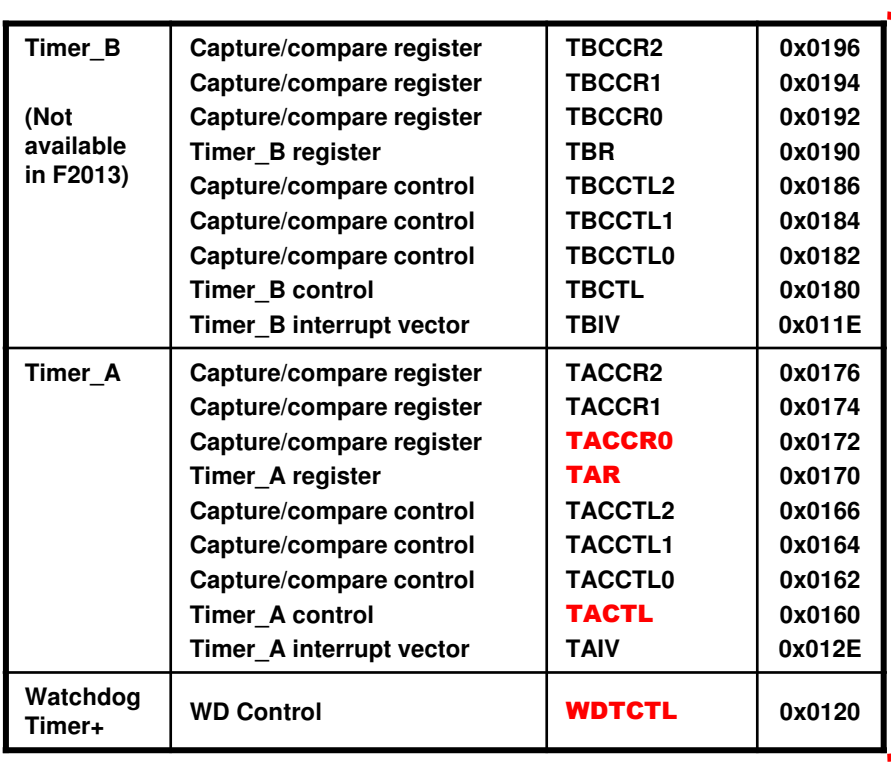

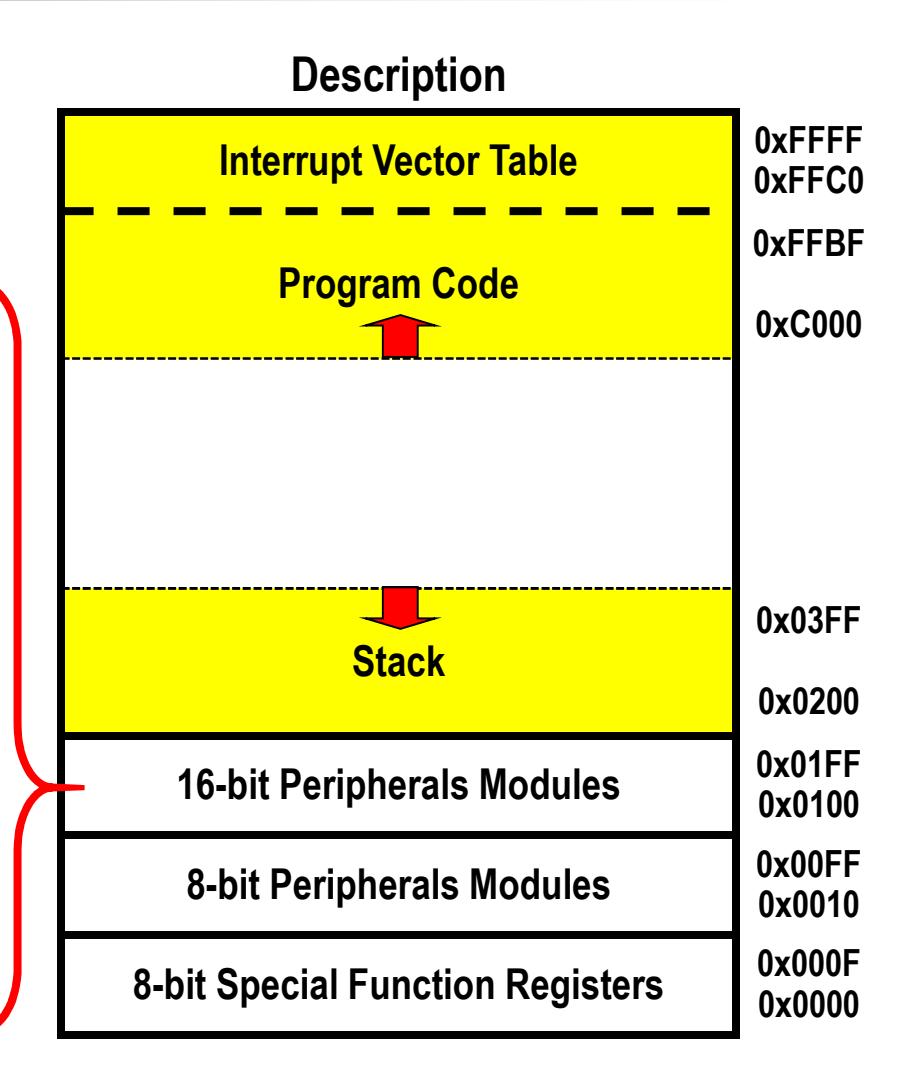

# **TxCTL Control Register**

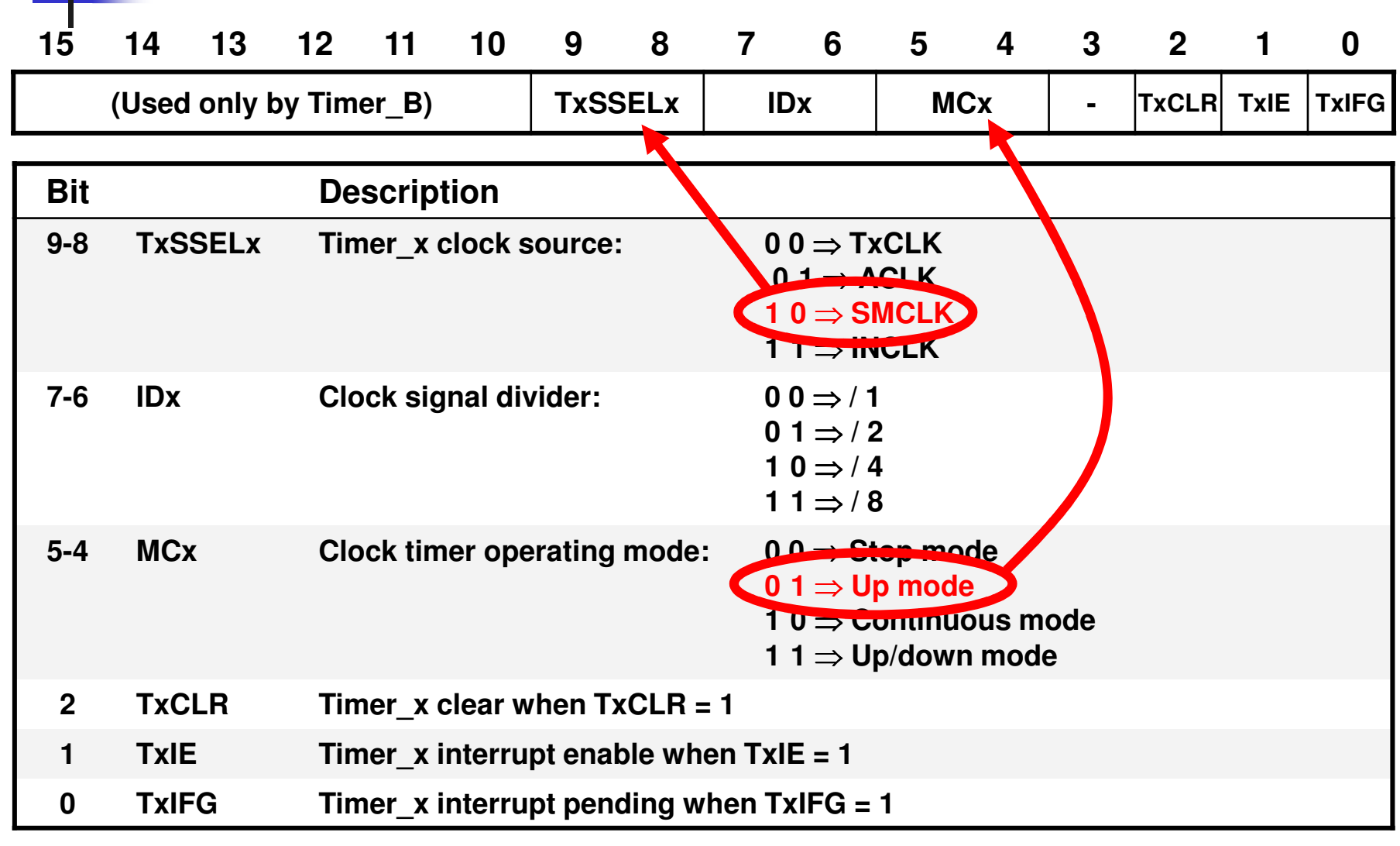

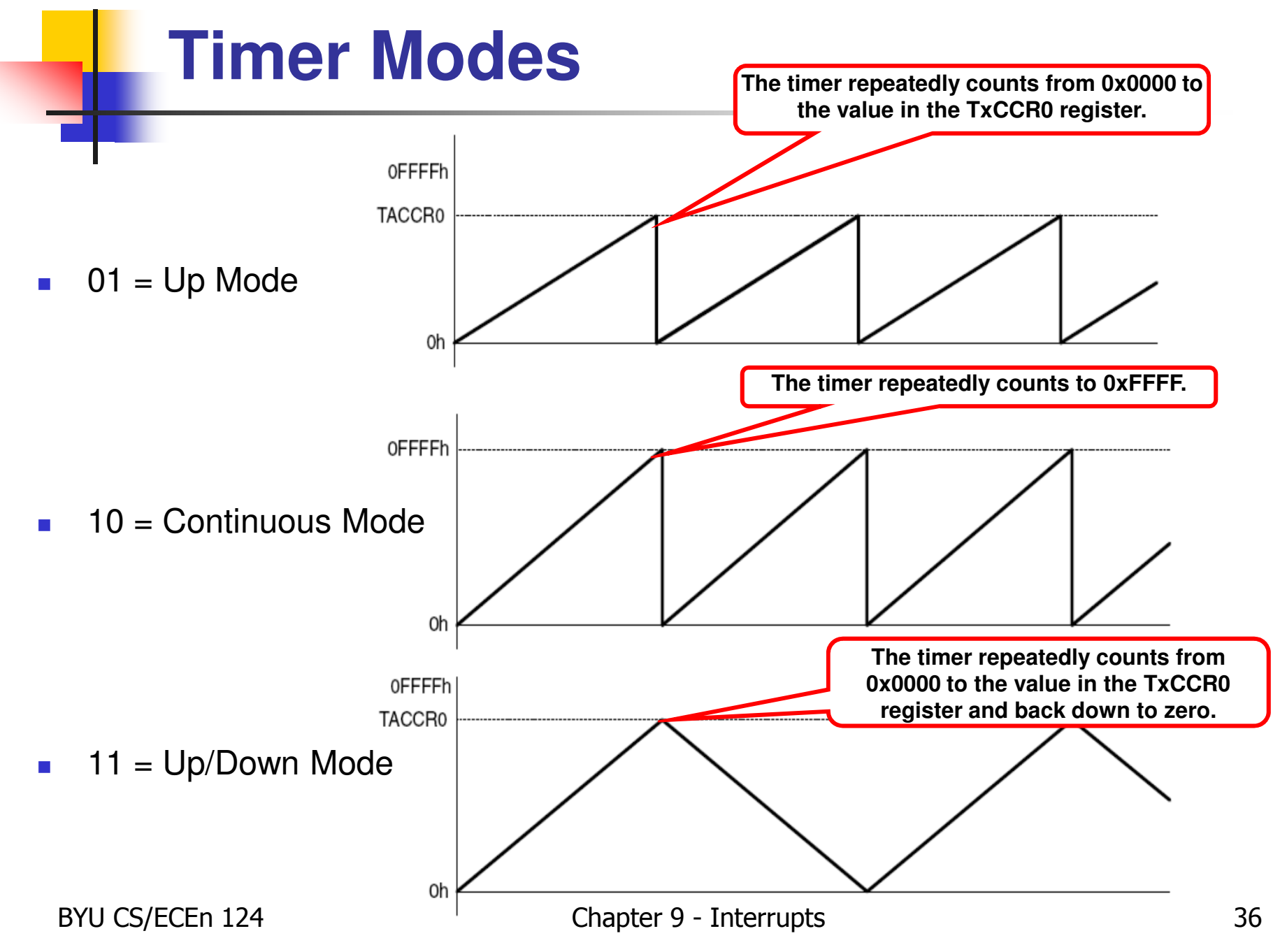

### **Blinky Example**

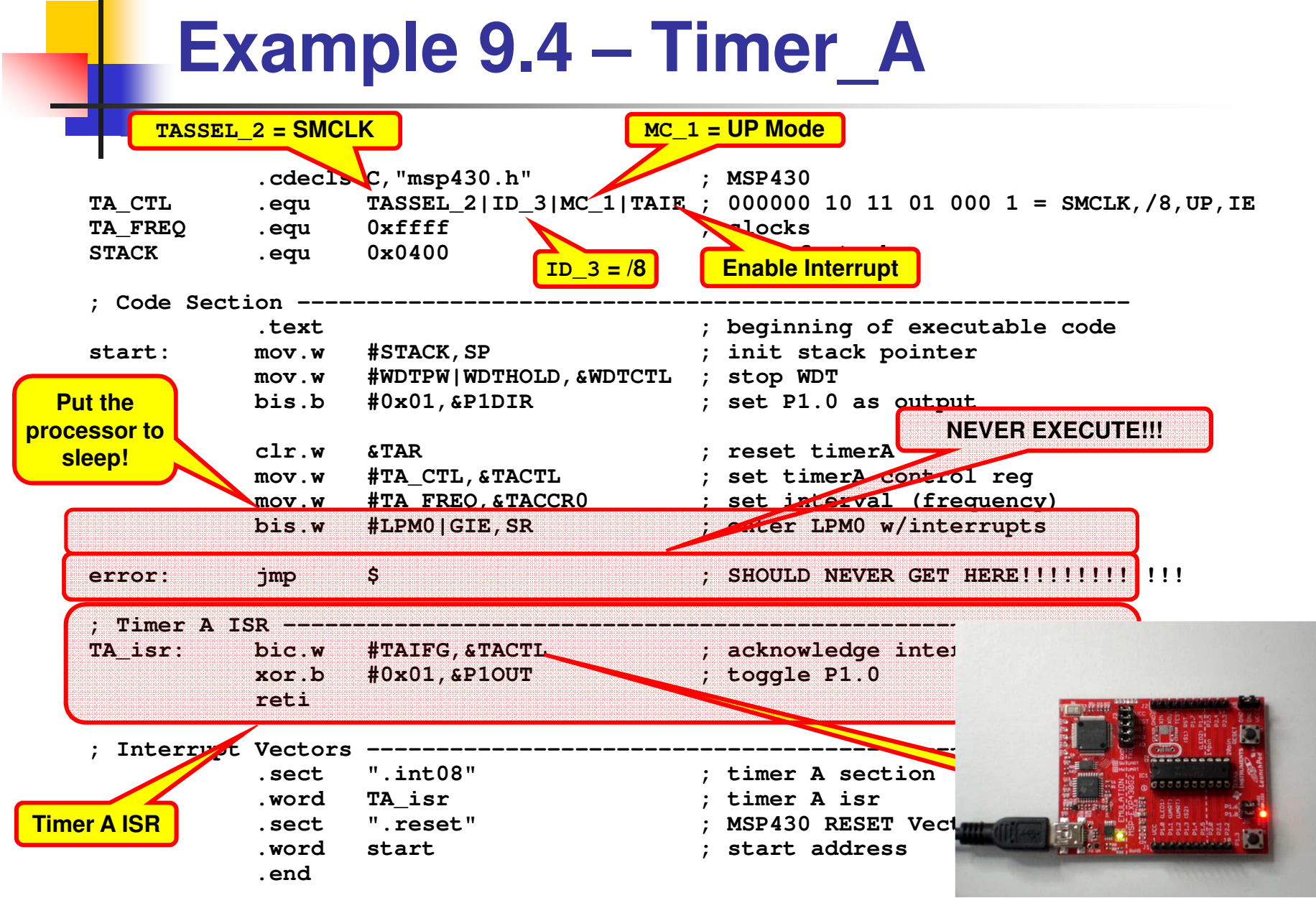

# **Quiz 9.3**

1. How could I speed up the blink?

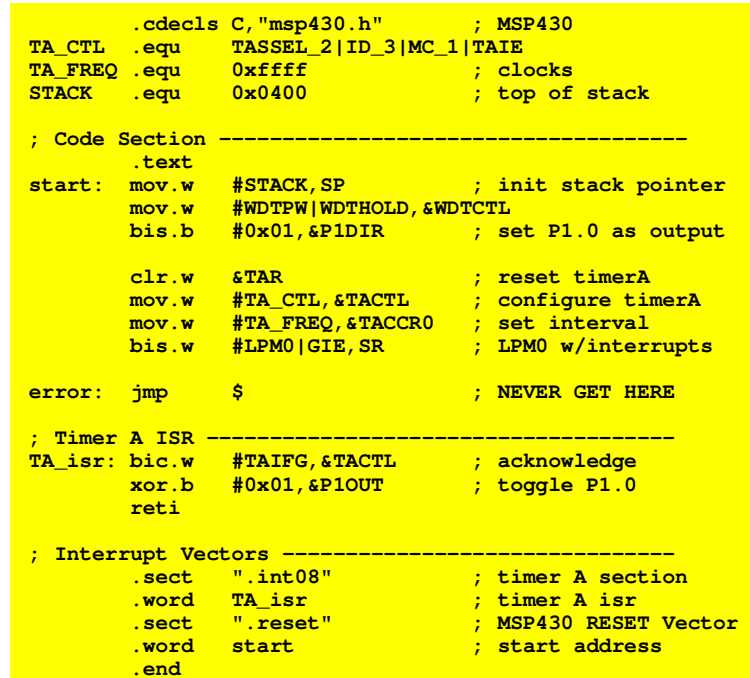

2. What happens if the Timer\_A ISR doesn't acknowledge the interrupt?

u,

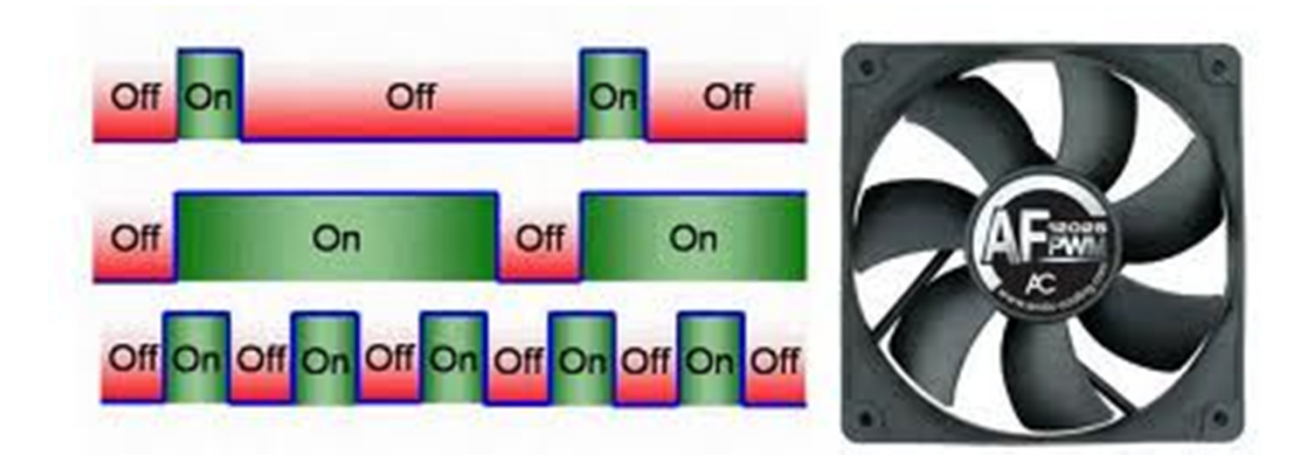

# **Pulse Width Modulation (PWM)**

F **PWM** is a technique of digitally generating analog signals.

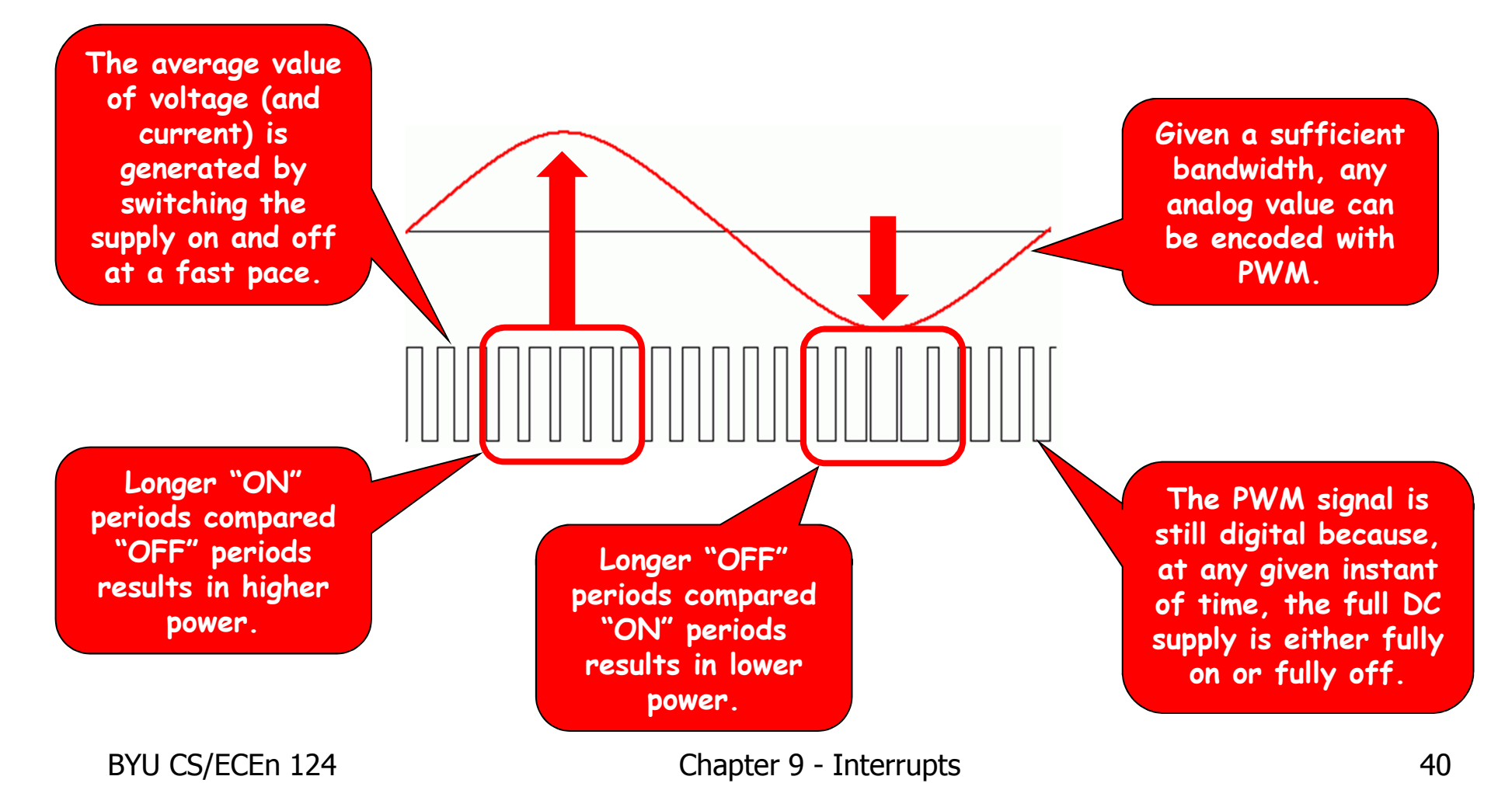

### **Examples of PWM Machines**

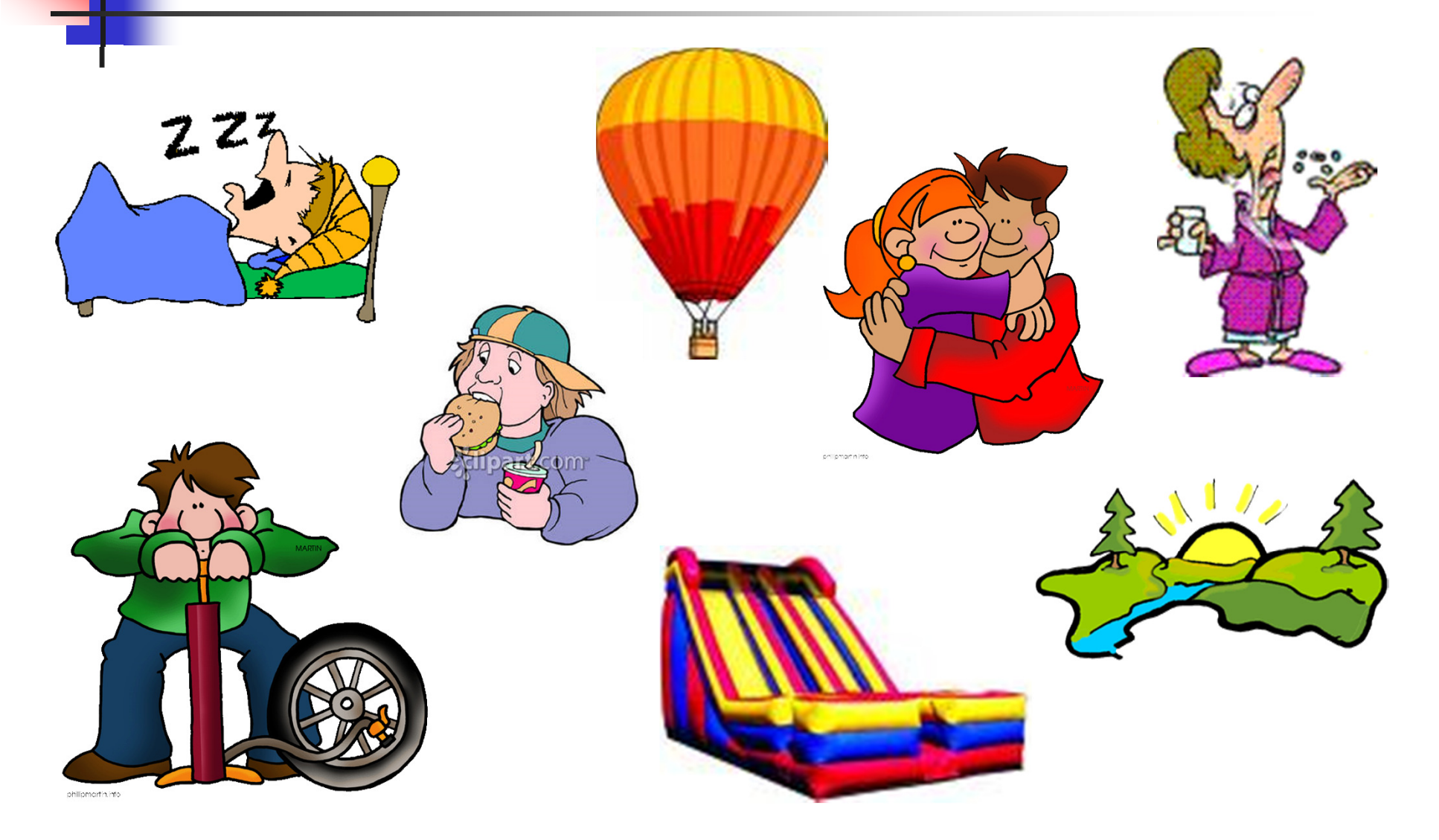

BYU CS/ECEn 124 Chapter 9 - Interrupts 41

# **PWM – Frequency/Duty Cycle**

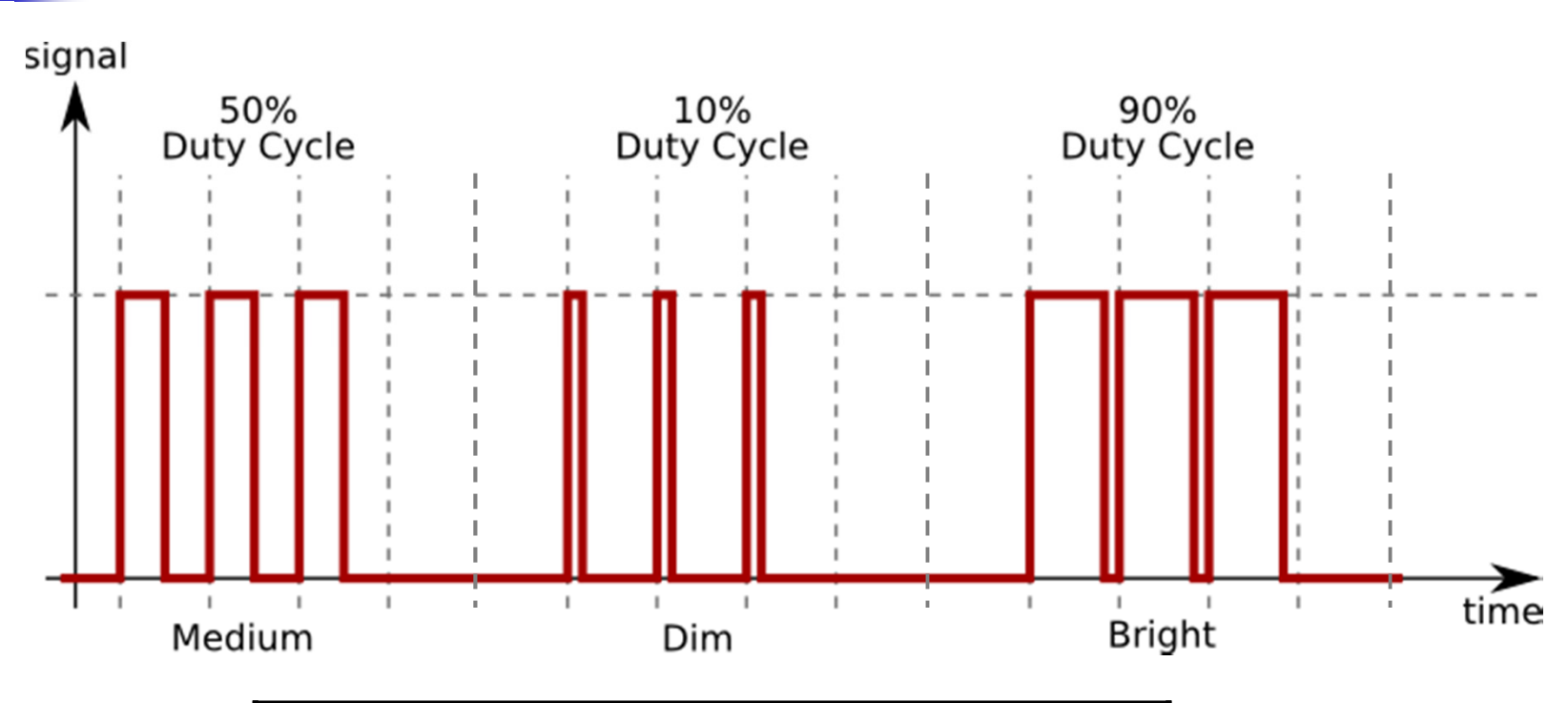

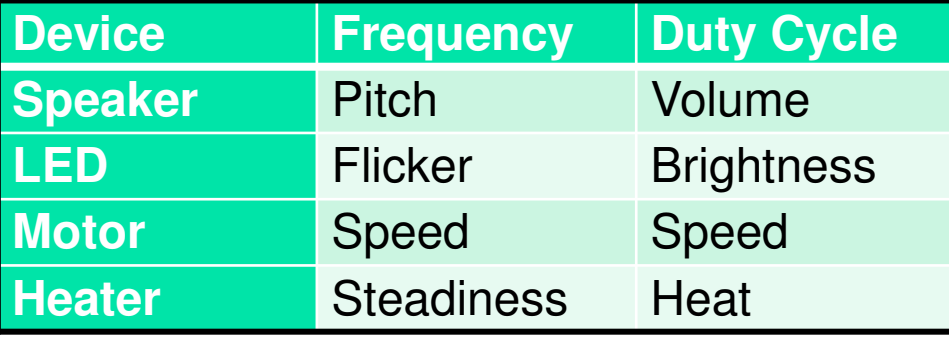

### **LED Intensity**

### **Example 9.5 – PWM w/Timer\_A**

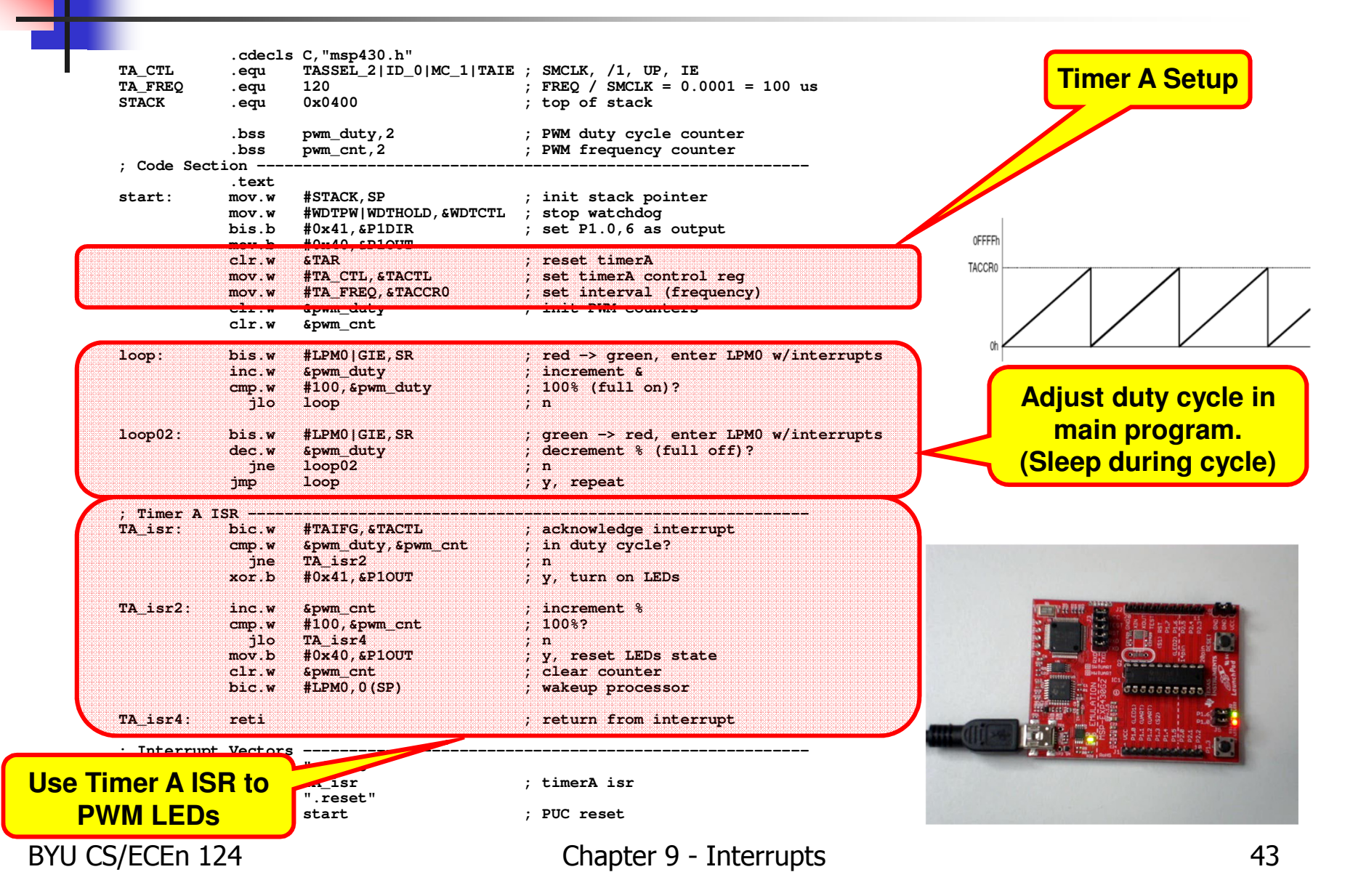

# **Speaker (Transducer)**

- $\mathbb{R}^3$  A speaker or magnetic transducer consists of a iron core, wound coil, yoke plate, permanent magnet, and vibrating diaphragm with a movable iron piece.
- o, A positive AC signal produces a fluctuating magnetic field, which causes the diaphragm to vibrate up and down, thus vibrating air.
- o, Use PWM on P1.1/P1.2 to produce tones.

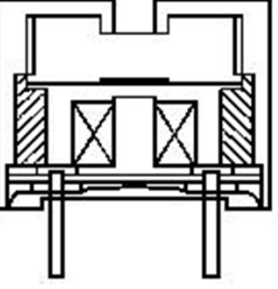

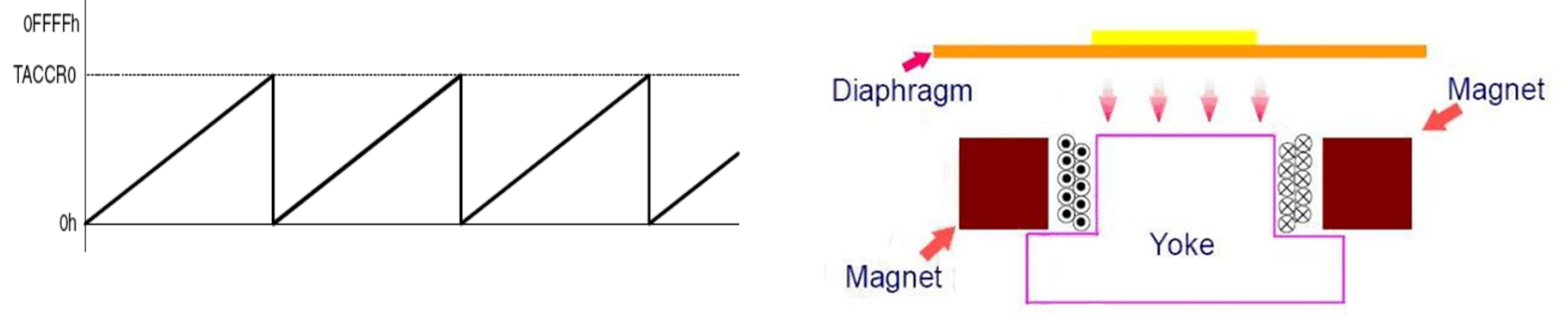

#### **Speaker (Transducer)**

### **Example 9.6 – Watchdog PWM**

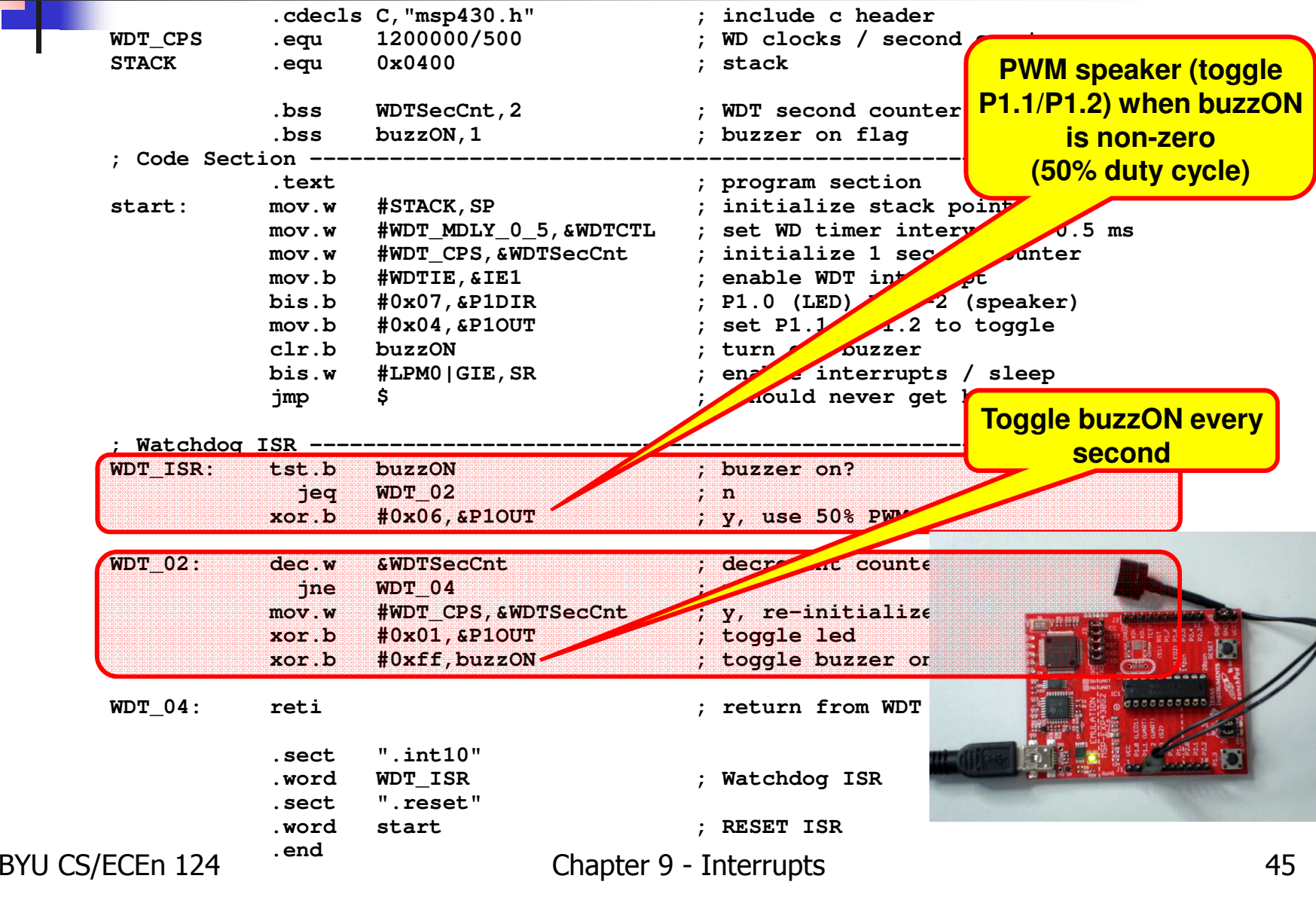

# **Summary**

- $\overline{\mathbb{R}^2}$  By coding efficiently you can run multiple peripherals at high speeds on the MSP430
- F. **Polling is to be avoided** – use interrupts to deal with each peripheral only when attention is required
- F. **Allocate processes to peripherals based on existing (fixed)** interrupt priorities - certain peripherals can tolerate substantial latency
- $\mathbb{R}^3$ **Use GIE when it's shown to be most efficient and the** application can tolerate it – otherwise, control individual IE bits to minimize system interrupt latency.
- o, **An interrupt-based approach eases the handling of** *asynchronous* events

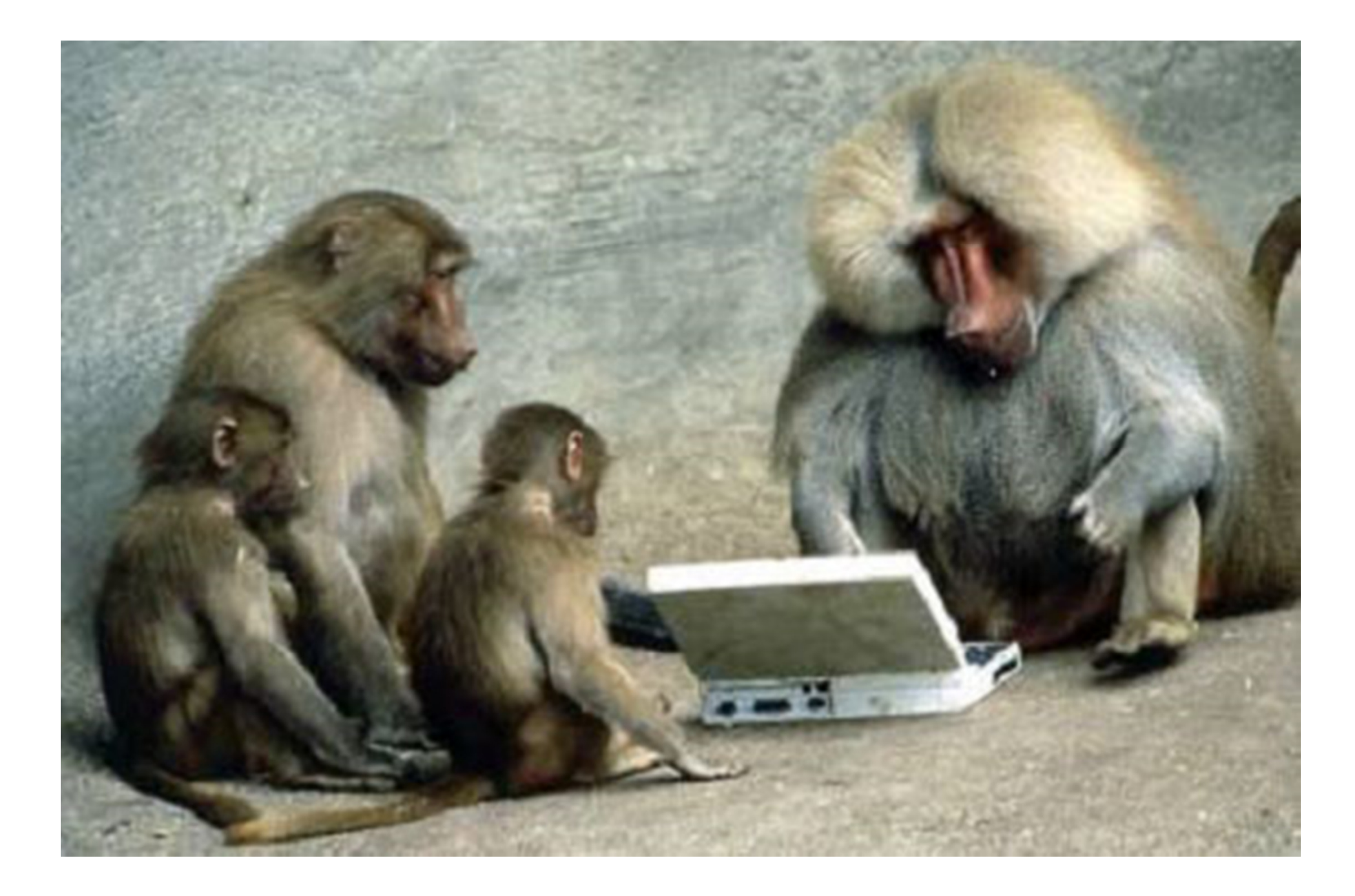

# **Event DrivenProgramming Model**

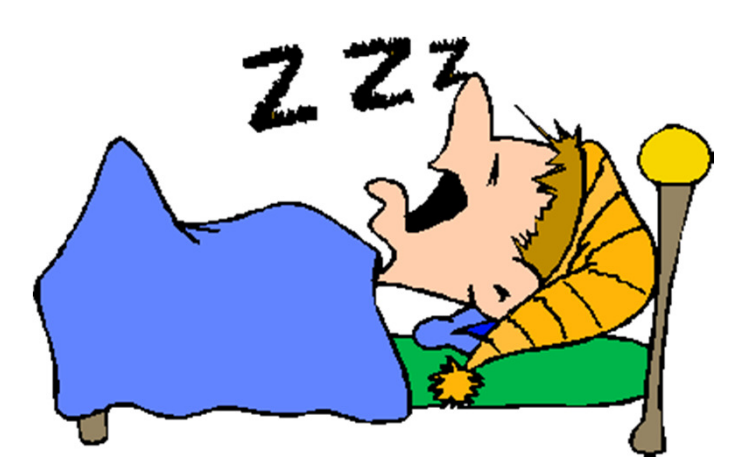

# **Programming Paradigms**

### **Imperative Programming**

 computation in terms of statements that change a program state□

#### $\mathcal{C}$ **Functional Programming**

 computation as the evaluation of mathematical functions and avoids state and mutable data. П

#### $\mathcal{L}_{\mathcal{A}}$ **Procedural / Structured Programming**

**s** specifying the steps the program must take to reach the desired state П

#### $\mathcal{L}_{\mathcal{A}}$ **Object Oriented Programming (OOP)**

П uses "objects" – data structures consisting of datafields and methods together with their interactions – to design applications and computer programs.

#### $\sim$ **Declarative Programming**

 expresses the logic of a computation without describing its control flowП

#### $\mathcal{L}_{\mathcal{A}}$ **Automata-based Programming**

**the program models a finite state machine or any other formal automata.** П

#### $\mathcal{L}_{\mathcal{A}}$ **Event Driven Programming**

 the flow of the program is determined by events, i.e., sensor outputs, user actions (mouse  $\blacksquare$ clicks, key presses), messages from other programs or threads.

**Events**

### **Events / Event Handlers**

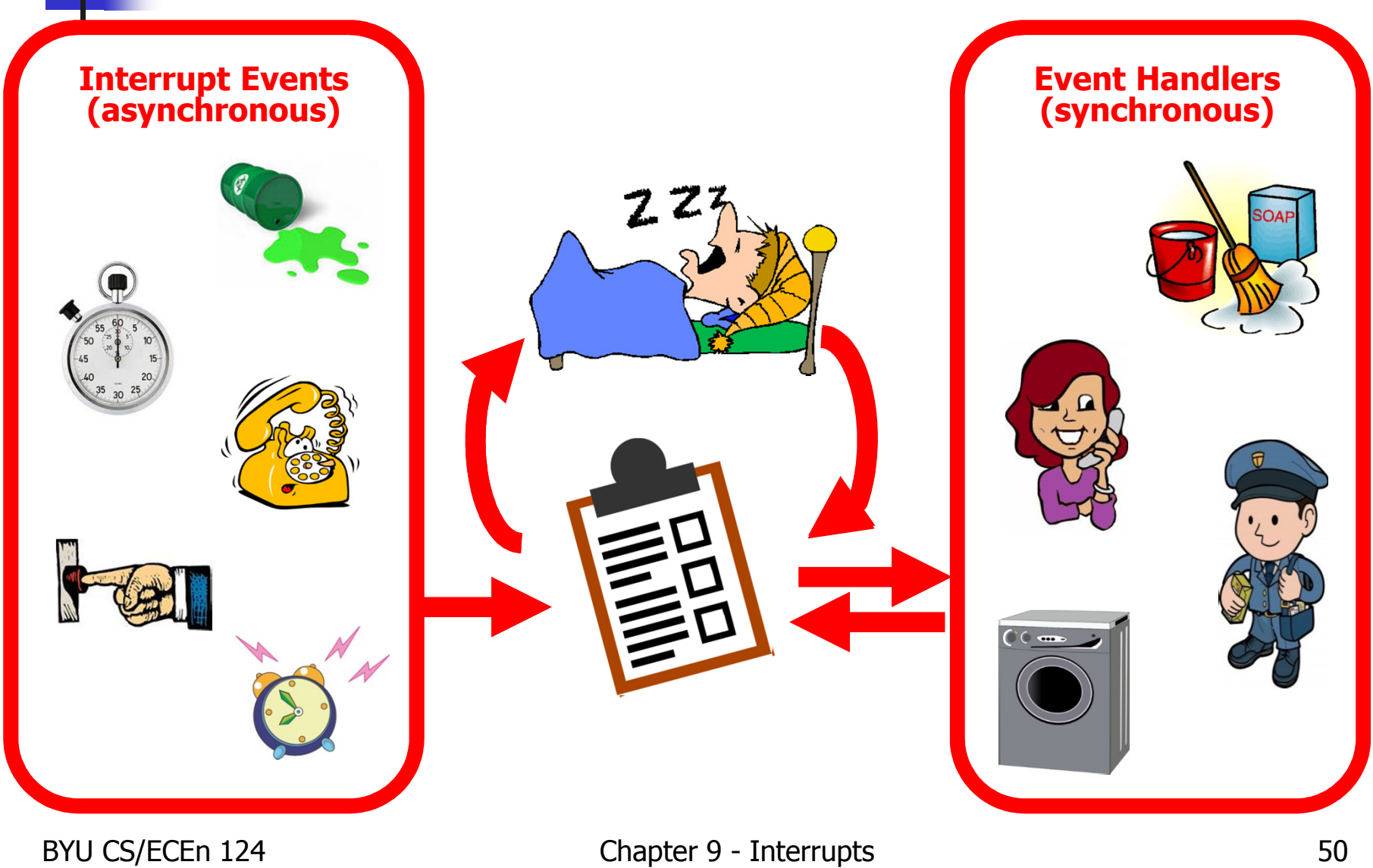

# **Event Driven Programming**

- $\mathbb{R}^n$  System events
	- П sensor outputs (completion interrupts)
	- П internal generated events (timers)
	- u user actions (mouse clicks, key presses)
	- ▉ messages from other programs or threads.
- k. **Program has two sections:** 
	- П event selection.
	- **Exding** event handling.
- $\overline{\mathbb{R}}$ ■ Main loop
	- **Example 20 running main loop, or**
	- **Budger Sleep w/interrupts (preferred)**

#### **Event Driven Program**

### **Example 9.7 – EDP Model**

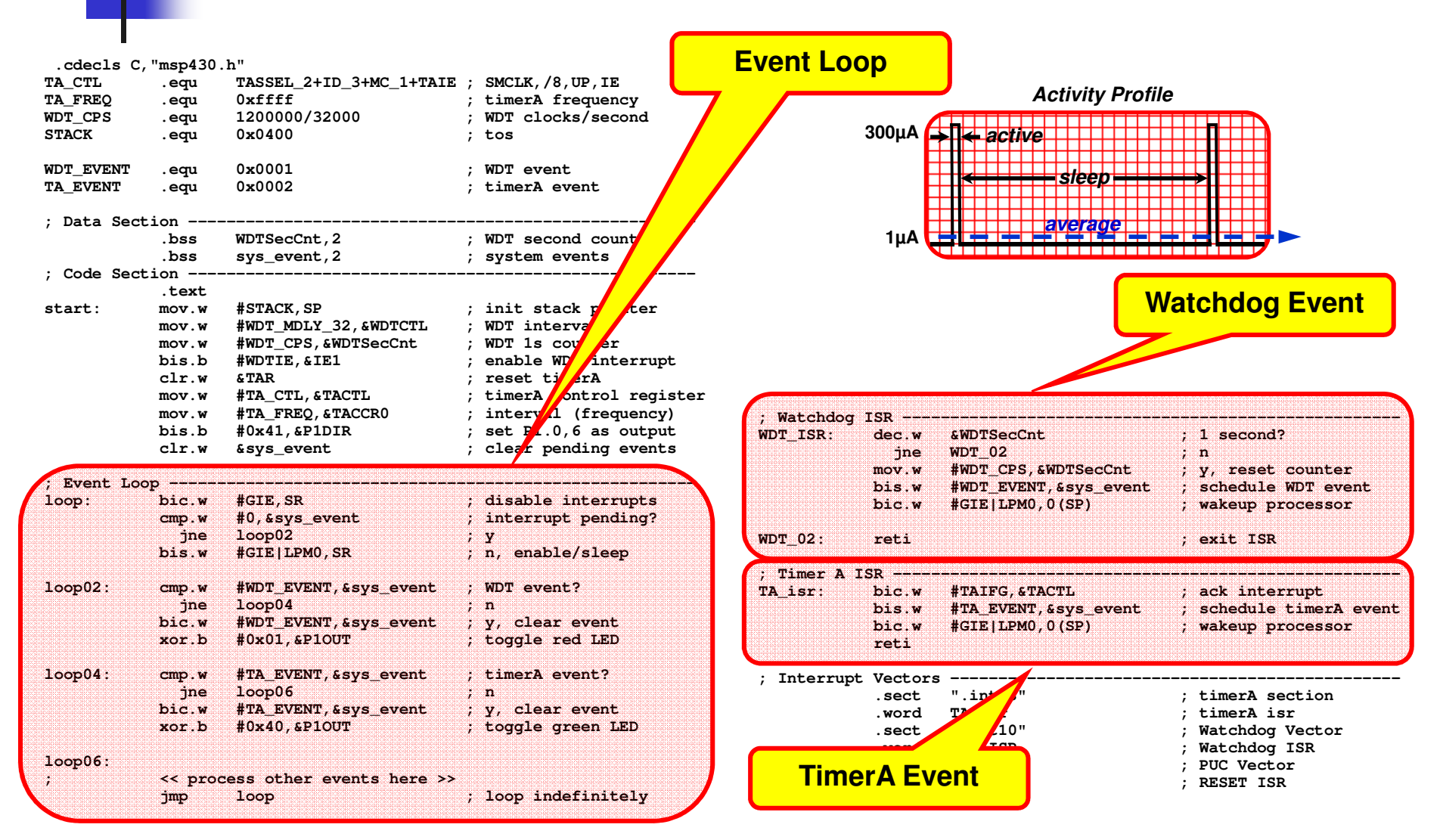

BYU CS/ECEn 124 Chapter 9 - Interrupts 52

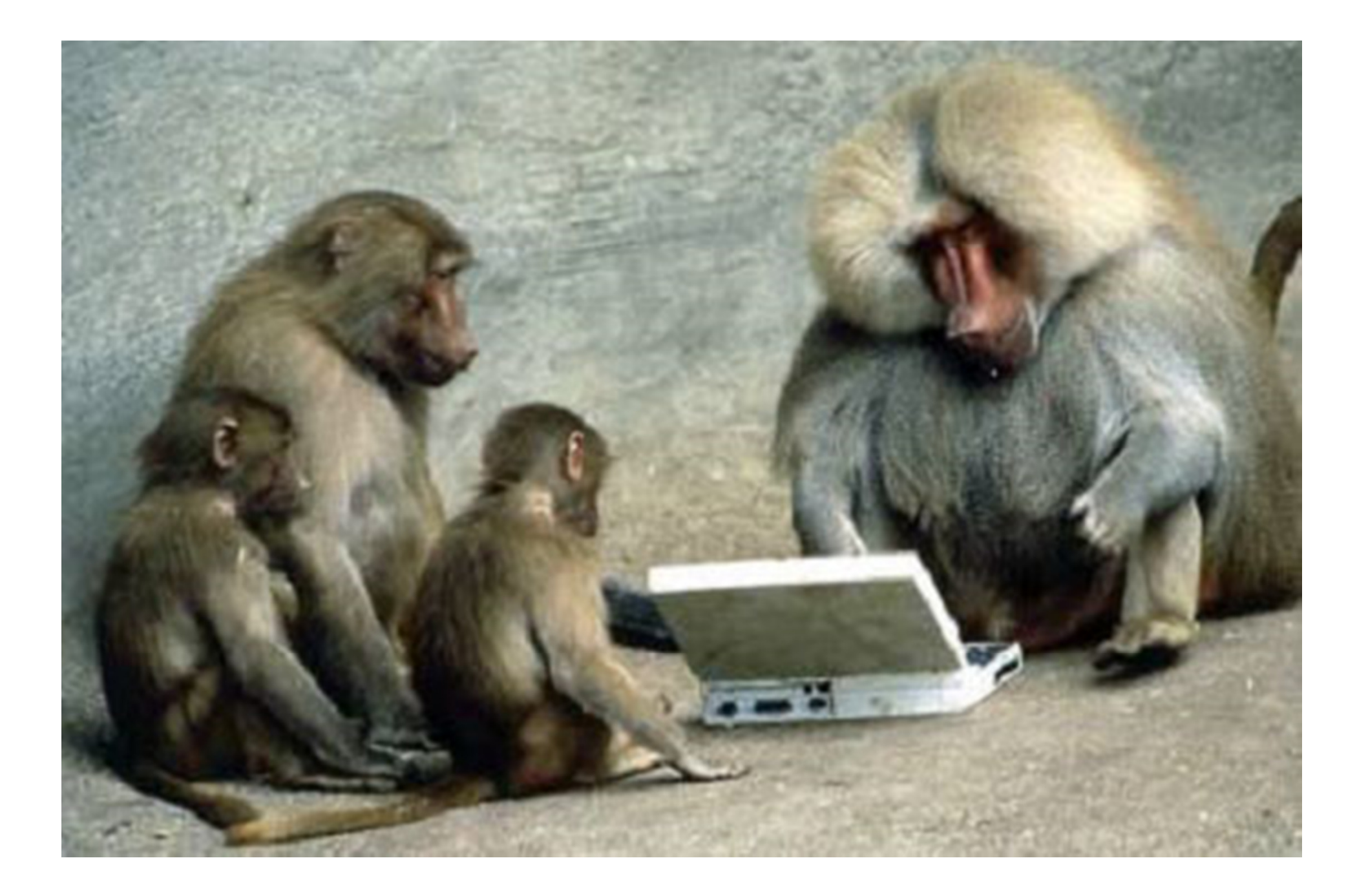